Государственное бюджетное нетиповое образовательное учреждение

#### САНКТ-ПЕТЕРБУРГСКИЙ ГОРОДСКОЙ ЦЕНТР ДЕТСКОГО ТЕХНИЧЕСКОГО ТВОРЧЕСТВА

PACCMOTPEHO на педагогическом совете СПбГЦДТТ Протокол № 1 от 30 августа 2023 г.

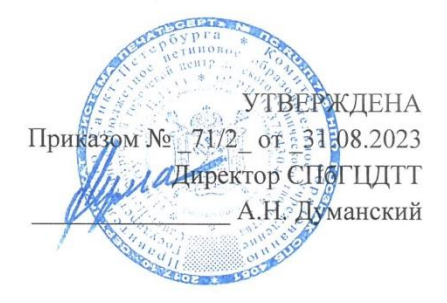

## ДОПОЛНИТЕЛЬНАЯ ОБЩЕРАЗВИВАЮЩАЯ ПРОГРАММА

## «ТРЕХМЕРНОЕ МОДЕЛИРОВАНИЕ И **АНИМАЦИЯ»**

Возрастной состав учащихся: 10-14 лет Продолжительность обучения: 3 года

> Разработчик: Карабут Ксения Юрьевна, педагог дополнительного образования СПбГЦДТТ

#### **ПОЯСНИТЕЛЬНАЯ ЗАПИСКА**

Дополнительная общеразвивающая программа «Трехмерное моделирование и анимация» реализуется в отделе компьютерных технологий ГБНОУ СПбГЦДТТ и имеет техническую направленность.

С развитием технологий для человека открывается огромное количество новых сфер деятельности, связанных с компьютерными технологиями. Одна из них – 3D технологии. Это направление сейчас развивается с огромной скоростью и применяется во многих областях, таких как реклама, мультипликация, дизайн (промышленный, интерьерный, графический), виртуальная и дополненная реальность, создание игр, иллюстраций и моделей. Использование этих технологий будет только расширяться в соответствии с увеличением возможностей современной техники. Из чего можно сделать вывод о необходимости и востребованности хорошо подготовленных специалистов в данной области.

#### **Актуальность программы**

Дополнительное образование может подтолкнуть ребенка к выбору дальнейшей профессии, и его заинтересованность 3D технологиями сейчас, в будущем может стать первым шагом на пути к интересной, творческой, открывающей новые горизонты работе.

На занятиях объединения учащийся знакомимся с основными, наиболее ярко выраженными профессиями в области 3D. Закладывая крепкую основу на первом году обучения, постепенно обучающиеся пробуют свои силы во все более узких специальностях, что позволяет определиться с кругом интересов и на третьем году обучения посвятить больше времени изучению приоритетных направлений.

Правительством Российской Федерации был утвержден глобальный проект «Современная образовательная цифровая среда», частью которого стал проект «Цифровая школа». Данный проект направлен на формирование у обучающихся навыков в цифровом мире, т.к. технологии постоянно меняются, и невозможно раз и навсегда получить знания в этой сфере.

Высокие технологии проникают все глубже и глубже в повседневную жизнь. Мультимедийные, интерактивные, 3D-технологии способствуют тому, что для современных детей цифровая среда стала родной и привычной.

3D-технологии – быстро растущая отрасль, которая крайне нуждается в квалифицированных специалистах. Сферы применения 3D уже не ограничиваются играми, кино и мультипликацией. Эти технологии широко применяются в медицине, архитектурных проектах, в военной и космической сферах. Освоив программу

«Трехмерное моделирование и анимация», воспитанники объединения получают необходимые знания для продолжения дальнейшего обучения в этой области.

#### **Педагогическая целесообразность**

Данная программа не только сформирует у обучающихся компетенции в области 3D моделирования и анимации, но и через создание индивидуальных и групповых проектов позволит выработать умение самостоятельно выстраивать процесс работы, от замысла до воплощения.

Кроме того, важным аспектом обучения является формирование у школьников отношения к компьютерным технологиям как у созидателей, а не потребителей.

#### **Адресат программы**

Программа рассчитана на детей 10-14 лет, интересующихся 3D технологиями.

#### **Уровень освоения программы**

Углубленный

#### **Цель программы:**

Создание условий для личностной самореализации и профориентации через занятия трехмерным моделированием и анимацией.

#### **Задачи программы:**

#### **Обучающие:**

- Изучение сферы применения 3D графики;
- Обучение навыкам работы в графическом редакторе Blender;
- Обучение методам трехмерного моделирования и текстурирования;
- Обучение приемам анимации различной сложности;
- Формирование опыта проектной, конструкторской и творческой деятельности через создание индивидуальных и групповых проектов;
- Обучение навыкам сбора, анализа и обработки данных, необходимых для проектной деятельности.

#### **Развивающие:**

- Развитие пространственного мышления; Развитие познавательной активности, расширению кругозора;
- Развитие креативности и нестандартного мышления;
- Развитие способностей к анализу, обобщению;

#### **Воспитательные:**

- Формирование отношение к компьютеру как к инструменту, направленному на обучение и саморазвитие;
- Воспитание усидчивости и настойчивости в достижении поставленных целей;
- Формирование исследовательского подхода к процессу моделирования и анимации;
- Формирование коллектива, установление в нем принципов взаимодействия, культуры поведения и культуры общения.

С целью создания условий для повышения гражданской ответственности за судьбу страны, воспитания гражданина, любящего свою Родину и семью, имеющего активную жизненную позицию, учащиеся принимают участие в мероприятиях, направленных на воспитание гражданственности и патриотизма, проводимых в центре, а также на занятиях проводятся беседы по патриотическому воспитанию.

На занятиях предусмотрено проведение пятиминуток для профилактики коррупционных действий с целью формирования правового сознания и

антикоррупционного мировоззрения учащихся. Воспитанники принимают участие в информационно-просветительских мероприятиях СПб ГЦДТТ.

В данной программе применяется здоровьесберегающие технологии. Так как обучение п программе происходит на компьютерах, необходимо знать об основных вредоносных факторах: нагрузка на зрение, стеснённая поза, заболевания суставов кистей рук, развитие остеохондроза, а также наличие излучения от монитора. В связи с вышеперечисленными факторами учащимся необходимо давать отдохнуть глазам от компьютера. Для этих целей в объединении используются как настольные, так и подвижные игры. Короткие игры (не более 15 минут) позволяют размяться и отдохнуть от компьютера и проводятся на каждом занятии. В коллекции объединения имеется набор игр, в том числе: «Крокодил», «Паника в Лаборатории», «Юный Свинтус», «Доббль», «Тик-так-бум», «Спящие королевы», «Корова 006».

#### **Условия реализации программы:**

В коллектив принимаются все желающие школьники. Возможен дополнительный набор учащихся в течение первого года обучения. На второй год обучения допускается дополнительный набор при условии, что ребенок владеет базовыми навыками работы в 3D редакторе Blender.

Программа строится с учетом знаний, умений и навыков, приобретаемых школьниками на занятиях в соответствии с обязательным образовательным минимумом.

Программа реализуется с учетом личностных потребностей учащихся в познавательной творческой технической деятельности.

Программа предполагает постепенное расширение и углубление знаний в области трехмерного моделирования и анимации. Материал программы предполагает усвоение базового уровня в течение первого года обучения и наложение на него более глубоких знаний и приемов в течение второго года и третьего годов обучения. В течение второго и третьего года обучение идет параллельно с работой над собственными проектами, по которым будет оцениваться степень усвоения материала.

В программе основные разделы обучающиеся изучают с сентября по май, в июне проводится повторение и закрепление изученного материала в разных формах (проект, мастер-класс, творческая мастерская и др.).

Итоговый контроль проводится в мае в связи с особенностями реализации программы.

#### **Режим занятий**

*Срок реализации программы*– 3 года.

Первый год – 2 раза в неделю по 2 часа. Учебный план рассчитан на 160 часов Второй год – 3 раза в неделю по 2 часа. Учебный план рассчитан на 240 часов Третий год – 3 раза в неделю по 2 часа. Учебный план рассчитан на 240 часов

### **Техническое оснащение занятий**

Программное обеспечение:

- Windows;
- Blender;
- Krita:
- Unity.

Аппаратное обеспечение:

- 4-ядерный процессор начиная с 2011–2012 годов. (Линейка Intel Core i3, i5, i7, AMD FX 8000);
- 4 ГБ оперативной памяти;
- Видеокарта уровня GT1030 и выше;
- Экран;
- Проектор;

В процессе обучения активно используется сеть Интернет.

#### **Планируемые результаты**

К концу обучения должны быть сформированы следующие ключевые компетенции:

#### **Личностные:**

- Отношение к компьютеру как к инструменту, направленному на обучение и саморазвитие;
- Усидчивость и настойчивость в достижении поставленных целей;
- Умение использовать исследовательский подход к процессу моделирования и анимации;
- Умение работать в коллективе на основе взаимодействия и взаимного уважения.

#### **Метапредметные:**

- Развитое пространственное и логическое мышление;
- Высокая познавательная активность;
- Способность к критическому мышлению, креативности;
- Умение анализировать проделанную работу, делать выводы;
- Умение представить себя, задать вопрос, вести дискуссию, презентовать итоговый продукт.

#### **Предметные:**

- Владение навыками работы в 3D редакторе Blender;
- Владение методами трехмерного моделирования и анимации;
- Знание приемов трехмерной анимации;
- Полученный опыт проектной, конструкторской и творческой деятельности;
- Полученный опыт по сбору, анализу и обработке данных для проектной деятельности.

#### **Формы контроля**

Контроль уровня усвоения знаний проводится по мере прохождения ключевых тем и разделов программы и включает в себя такие формы как выполнения различного вида практических работ, опросы, беседы. Кроме этого, в течение каждого учебного года проводится вводный (контроль начального уровня подготовки детей), текущий (контроль уровня знаний проводящийся в середине каждого года обучения), промежуточный (контроль в конце первого и второго годов обучения) и итоговый контроль (контроль степени усвоения программы третьего года и обучения в целом). Определенным показателем результативности обучения является участие детей в конкурсах и выставках.

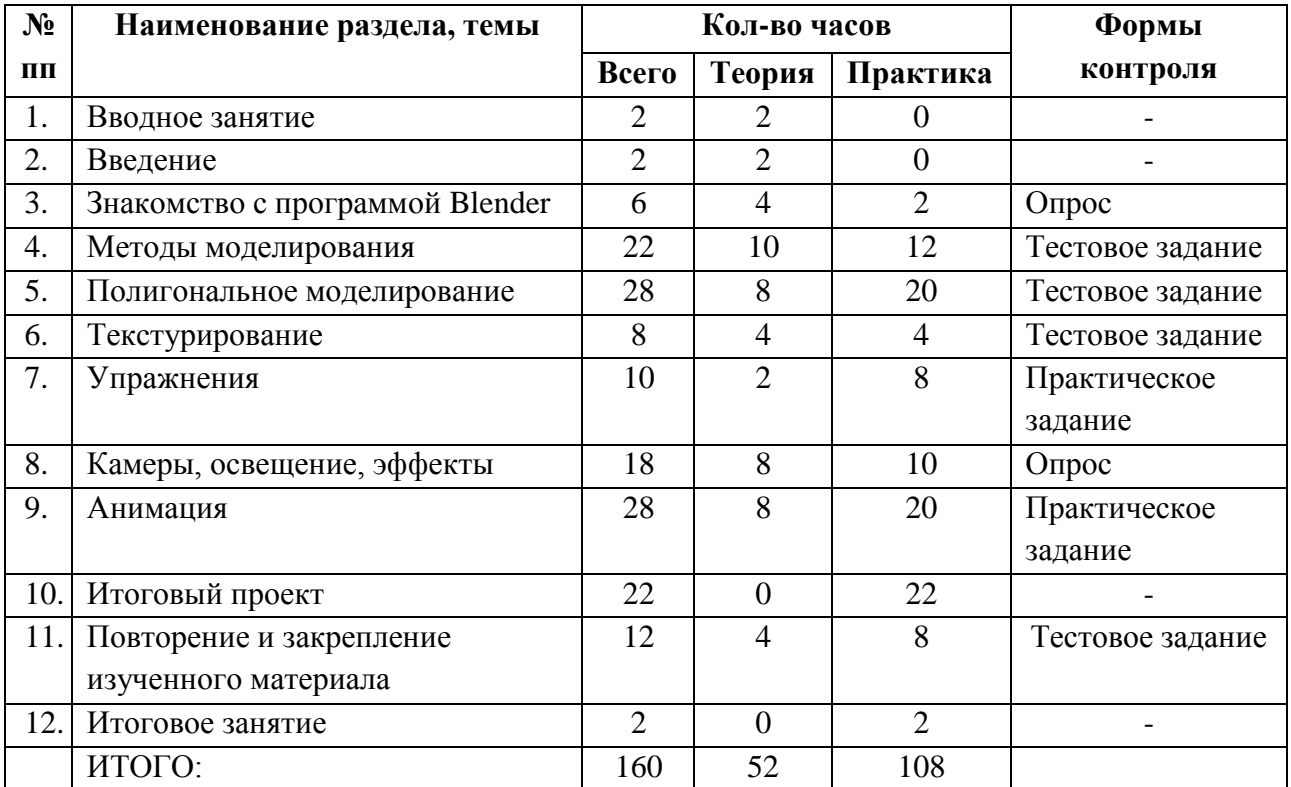

#### **УЧЕБНЫЙ ПЛАН ПЕРВОГО ГОДА ОБУЧЕНИЯ**

#### **УЧЕБНЫЙ ПЛАН ВТОРОГО ГОДА ОБУЧЕНИЯ**

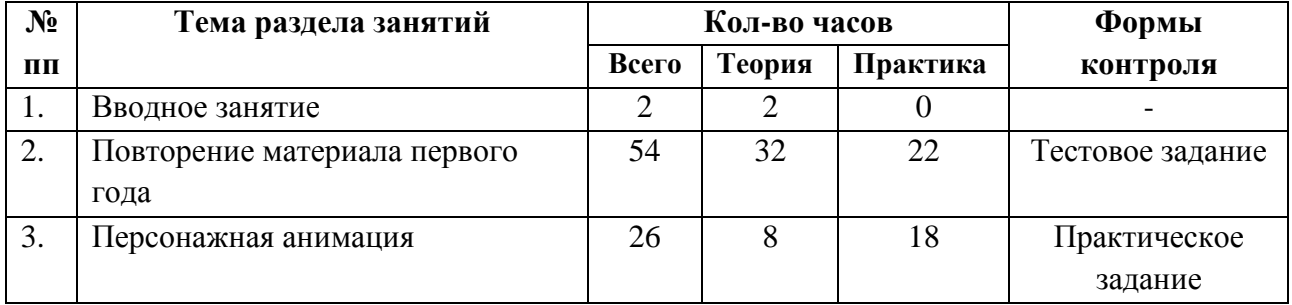

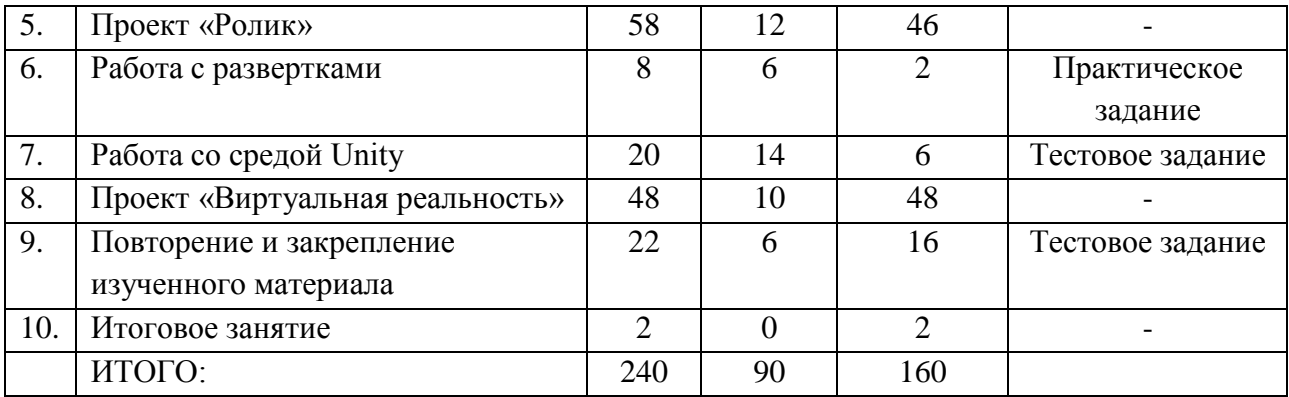

# **УЧЕБНЫЙ ПЛАН ТРЕТЬЕГО ГОДА ОБУЧЕНИЯ**

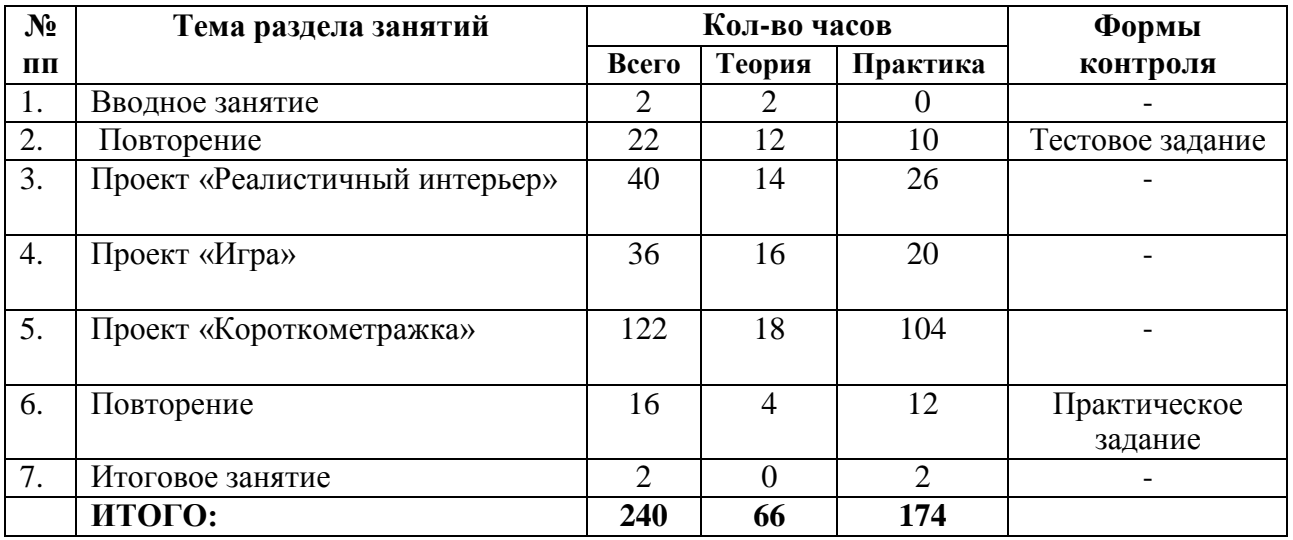

# **Календарный учебный график**

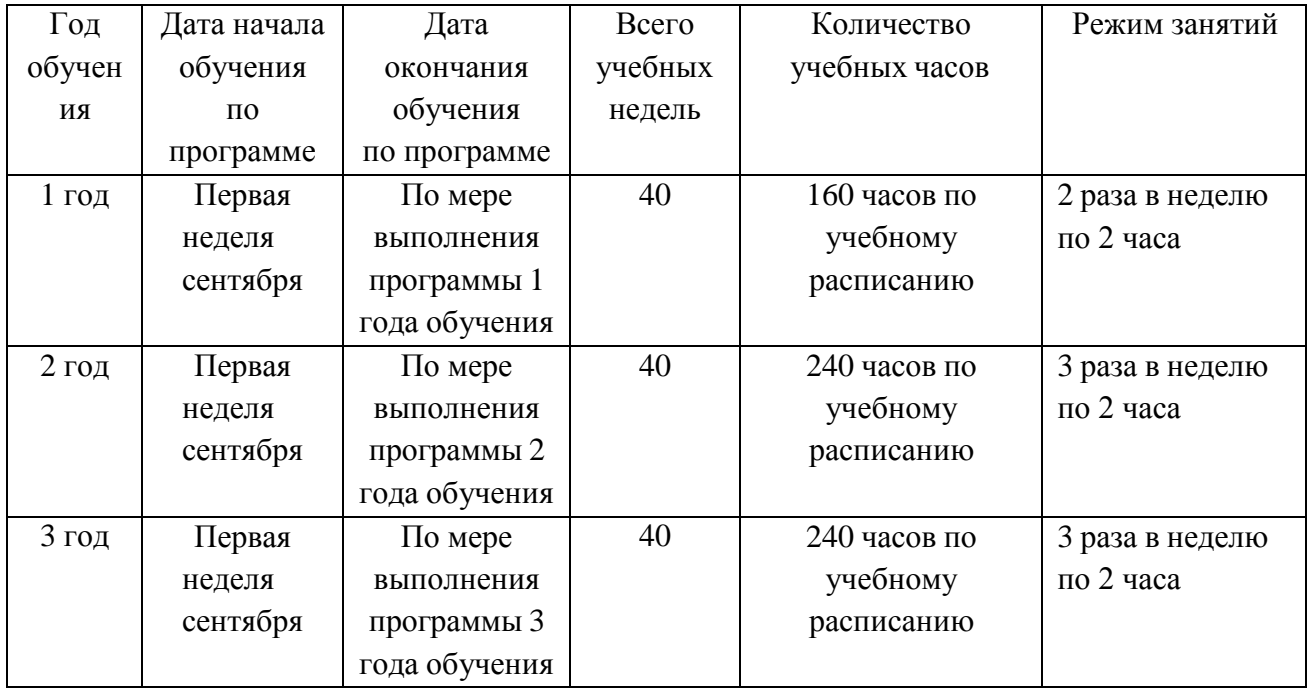

# **РАБОЧАЯ ПРОГРАММА**

к дополнительной общеразвивающей программе

# **«Трехмерное моделирование и анимация»**

# **20 - 20 учебный год**

Год обучения 1 Группа №

> Карабут Ксения Юрьевна, педагог дополнительного образования СПбГЦДТТ

Рабочая программа первого года обучения составлена на основе дополнительной общеразвивающей программы «Трехмерное моделирование и анимация».

#### **Пояснительная записка**

*Цель первого года обучения* – формирование базовых компетенций в области трехмерного моделирования и анимации.

#### **ЗАДАЧИ первого года обучения:**

#### **обучающие**

- Обучить методам трехмерного моделирования
- Обучить настройке простейших материалов
- Обучить простой анимации
- Обучить созданию иерархических структур и их анимации

#### **развивающие**

- Способствовать развитию пространственного мышления
- Способствовать развитию познавательной активности детей **воспитательные**
- Формировать отношение к компьютеру как к инструменту, направленному на обучение и саморазвитие
- Воспитывать усидчивость и настойчивость в достижении поставленных целей
- Воспитывать культуру поведения и культуру общения

#### **Содержание программы первого года обучения**

1. Введение

*Теория:* Техника безопасности на занятиях, при работе с компьютерами. Знакомство с программой детского объединения. Определение роли и областей применения 3D графики и анимации в наши дни. Знакомство с историей анимации в целом и 3D анимации в частности.

2. Знакомство с программой Blender

*Теория:* изучение основных понятий программы Blender, знакомство с интерфейсом, основными инструментами. Повторение и освоение горячих клавиш. Понятие визуализации и способы рендеринга.

*Практика:* выполнение практических упражнений, направленных на привыкание к интерфейсу, изучению действий и свойств основных инструментов программы.

3. Методы моделирования

*Теория:* изучение простых инструментов для моделирования – примитивов, модификаторов, сплайнов. Создание сложносоставных моделей с помощью примитивов (стандартных 3D объектов). Применение модификаторов, изменяющих изначальный объект заданным образом (изгиб, сужение-расширение, скручивание, деформации и т.д.). Моделирование с помощью линий (сплайнов) методом выдавливания и вращения.

*Практика:* моделирование несложных сцен с помощью рассмотренных инструментов.

4. Полигональное моделирование

*Теория:* изучение свободной деформации и методов усложнения сетки модели, доступные

для объекта типа меш. Работа с моделью на различных уровнях подобъектов. Изучение инструментов режима редактирования.

*Практика:* моделирование более сложных объектов, освоение инструментов полигонального моделирования.

#### 5. Текстурирование

*Теория:* изучение различных типов текстур и способов их настройки. Изучение раздела «Редактор материалов». Стандартные материалы и инструменты их настройки. Применение текстурных карт. Способы наложения материала на объект.

*Практика:* создание сцен с использованием различных типов материалов.

#### 6. Упражнения

*Теория:* повторение ранее изученного материала.

*Практика:* закрепление полученных навыков и выработка умения выбирать методы моделирования под определенные задачи.

#### 7. Камеры, освещение, эффекты

*Теория:* объяснение принципа действия и особенностей источников освещения в программе Blender. Изучение различных типов освещения. Обсуждение различий визуализаций сцены с использованием освещения и без. Создание и настройка камеры. Обсуждение преимуществ ее использования. Системы частиц для создания атмосферных эффектов.

*Практика:* создание и визуализация сцен с использованием источников освещения и камер.

#### 8. Анимация

*Теория:* изучение способов создания простейшей анимации путем воздействия на объект тремя путями – перемещением, вращением или же масштабированием. Понятие ключевых и промежуточных кадров. Создание пространственных деформаций и анимации по траектории. Настройка иерархических систем в сложносоставной модели. Анимация иерархической системы с передачей воздействия с родительского объекта на дочерние.

*Практика:* выполнение практических заданий для освоения различных способов анимации.

#### 9. Итоговый проект

*Практика:* применение навыков, полученных ранее по темам моделирование, текстурирование, освещение, анимация для создания самостоятельных итоговых проектов. Результатом проекта должны стать короткие ролики (3-5 сек).

#### 10. Повторение и закрепление изученного материала

*Теория:* повторение ранее изученного материала.

*Практика:* закрепление навыков, полученных ранее.

#### 11. Итоговое занятие

Теория: подведение итогов учебного года.

#### **Планируемые результаты первого года обучения**

#### **личностные**

- Отношение к компьютеру как к инструменту, направленному на обучение и саморазвитие
- Усидчивость и настойчивость в достижении поставленных целей
- Высокая культура поведения и культура общения

#### **метапредметные**

- Развитое пространственное мышление
- Высокая познавательная активность детей

#### **предметные**

- Знание методов трехмерного моделирования
- Умение настраивать простейшие материалы
- Умение создавать простую анимацию
- Умение создавать иерархические структуры и анимировать их

## **Календарно-тематический план 20 -20 уч. года**

## **1 год обучения**

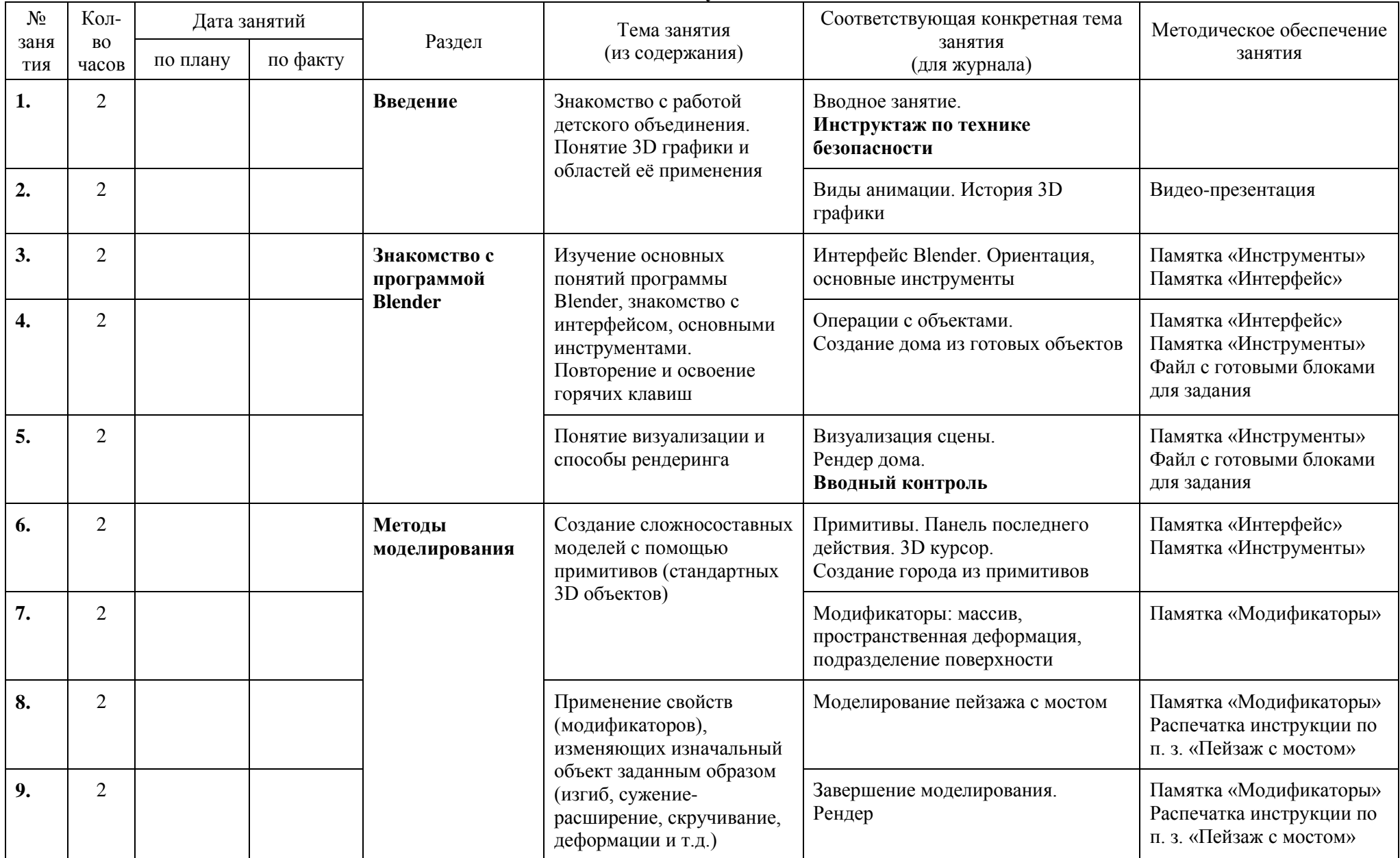

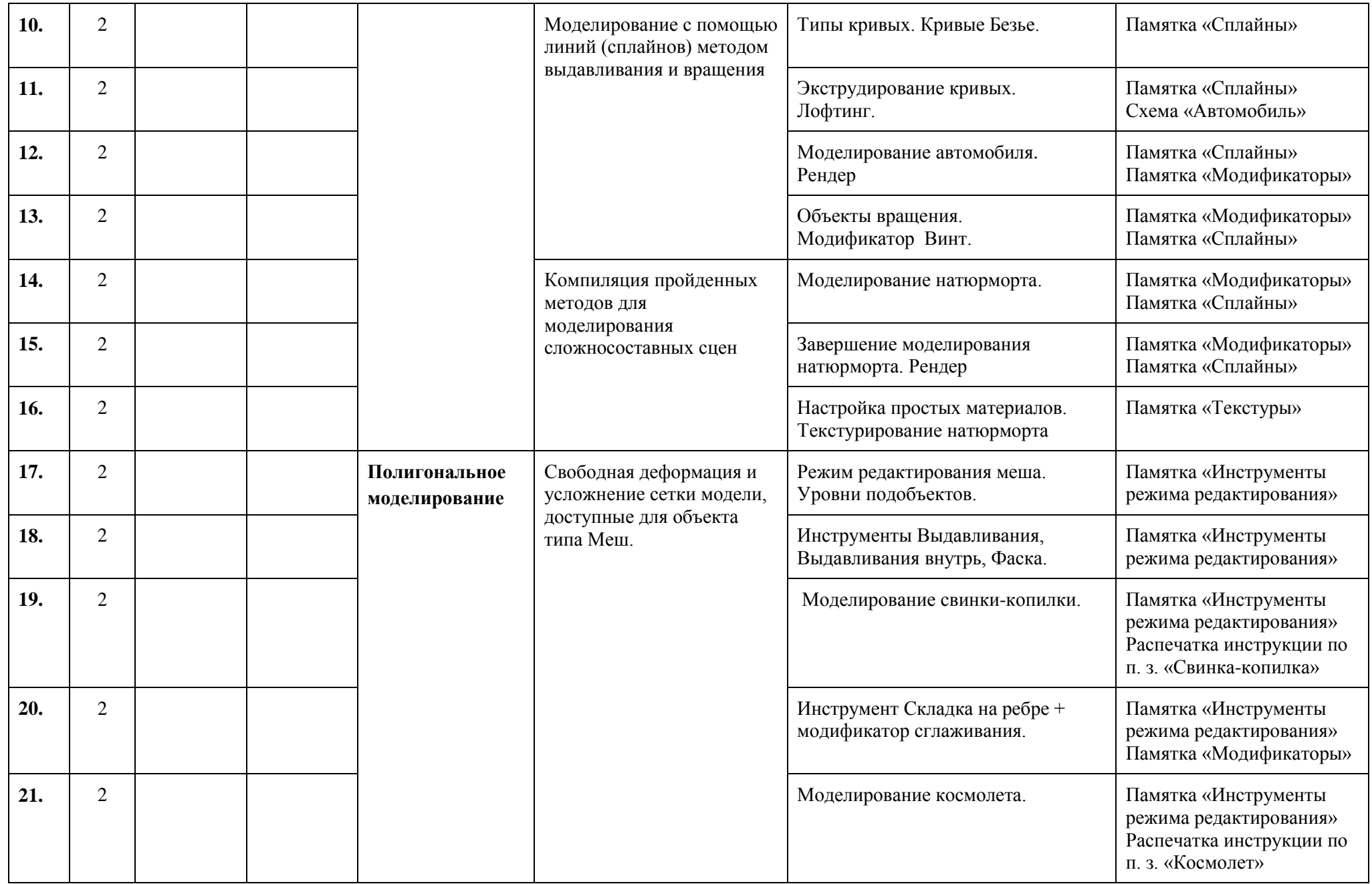

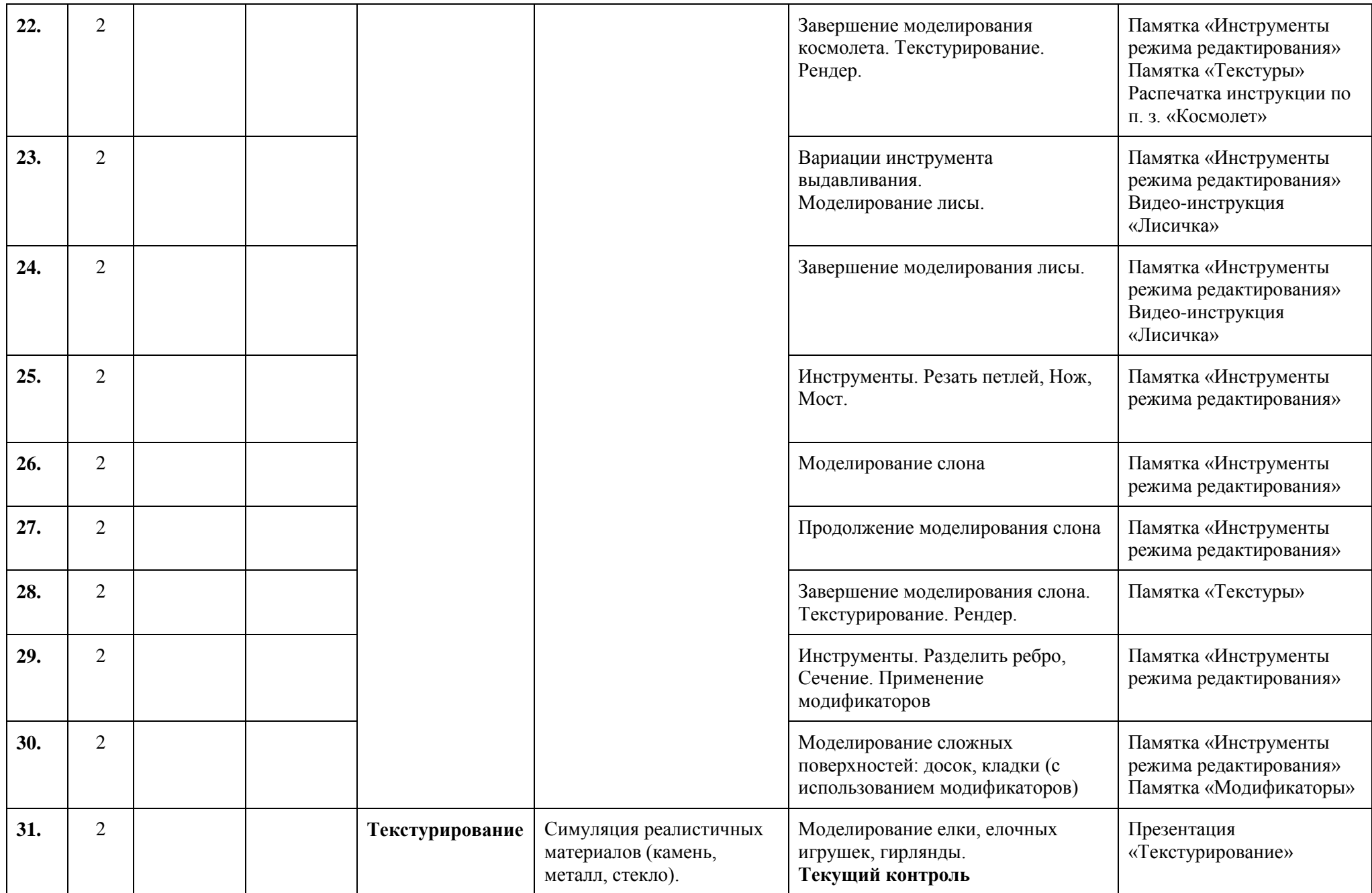

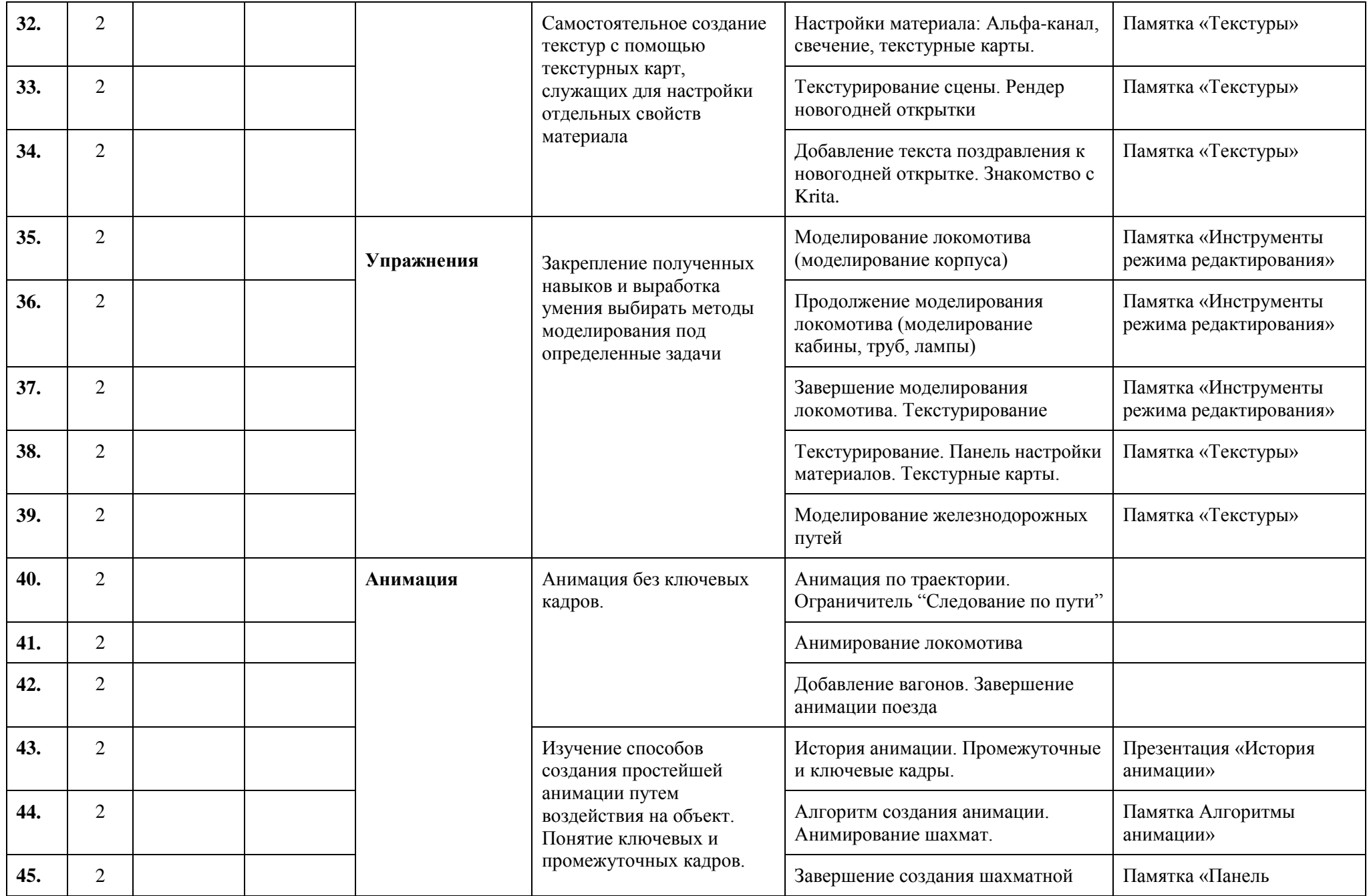

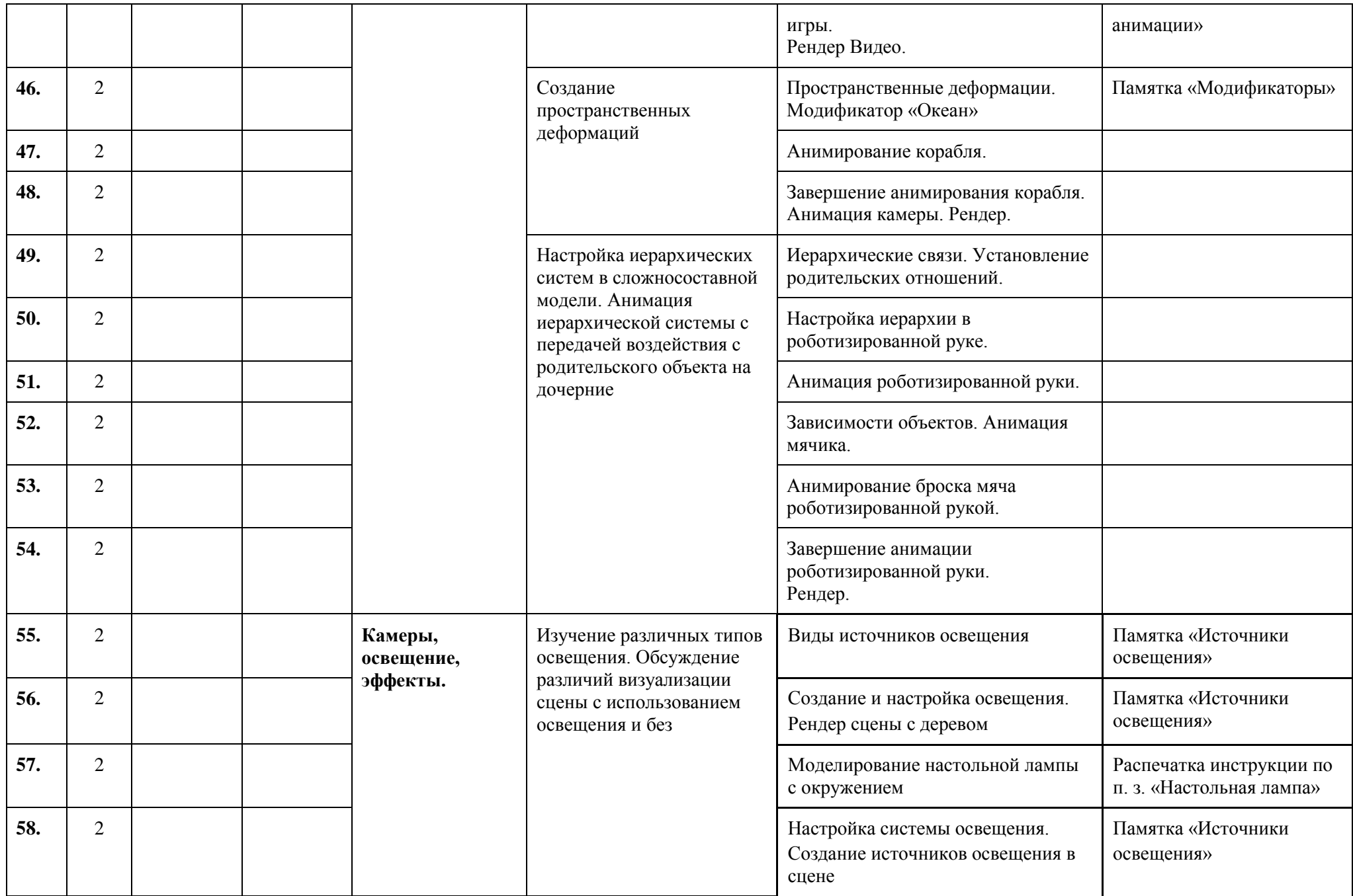

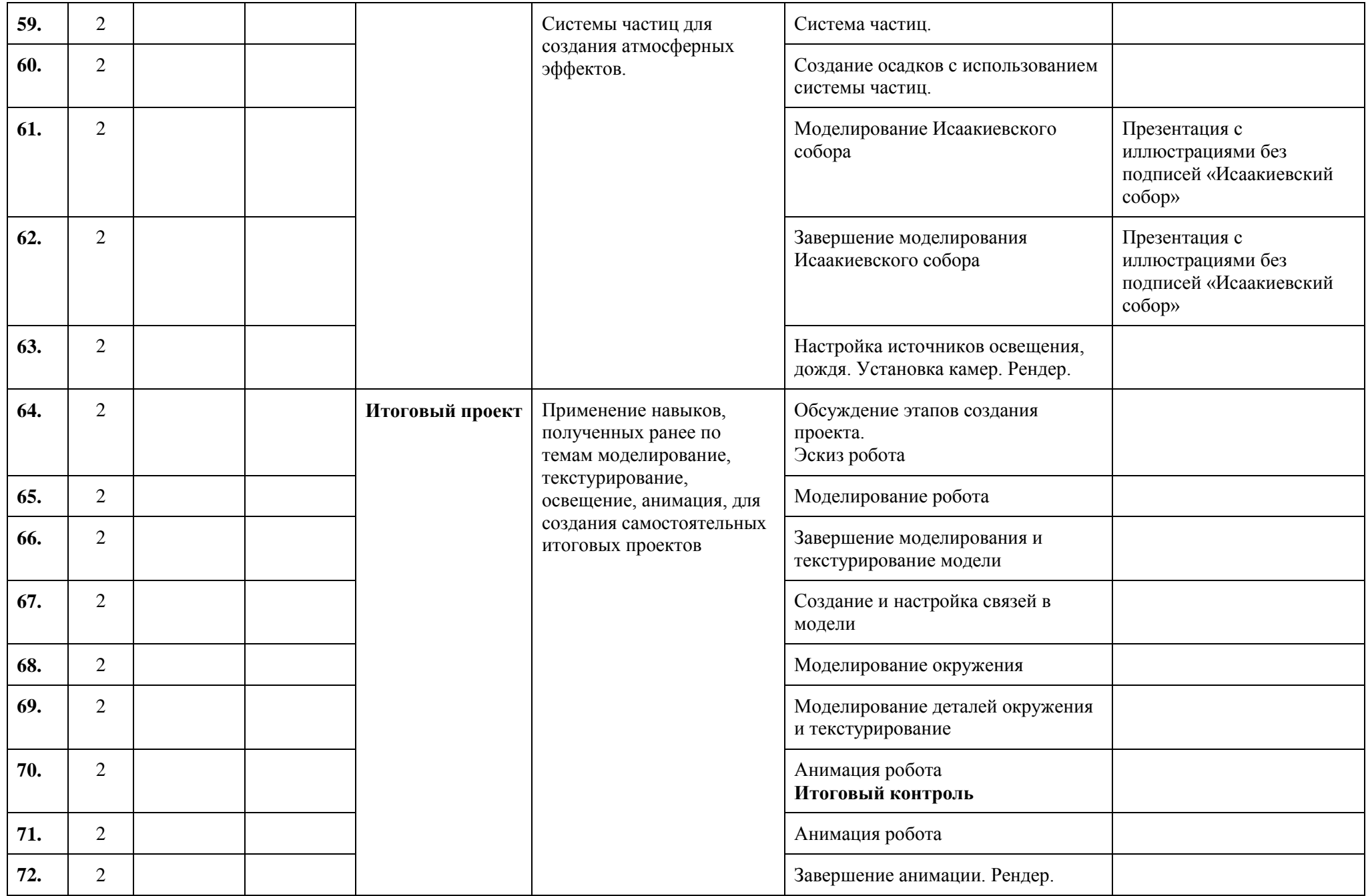

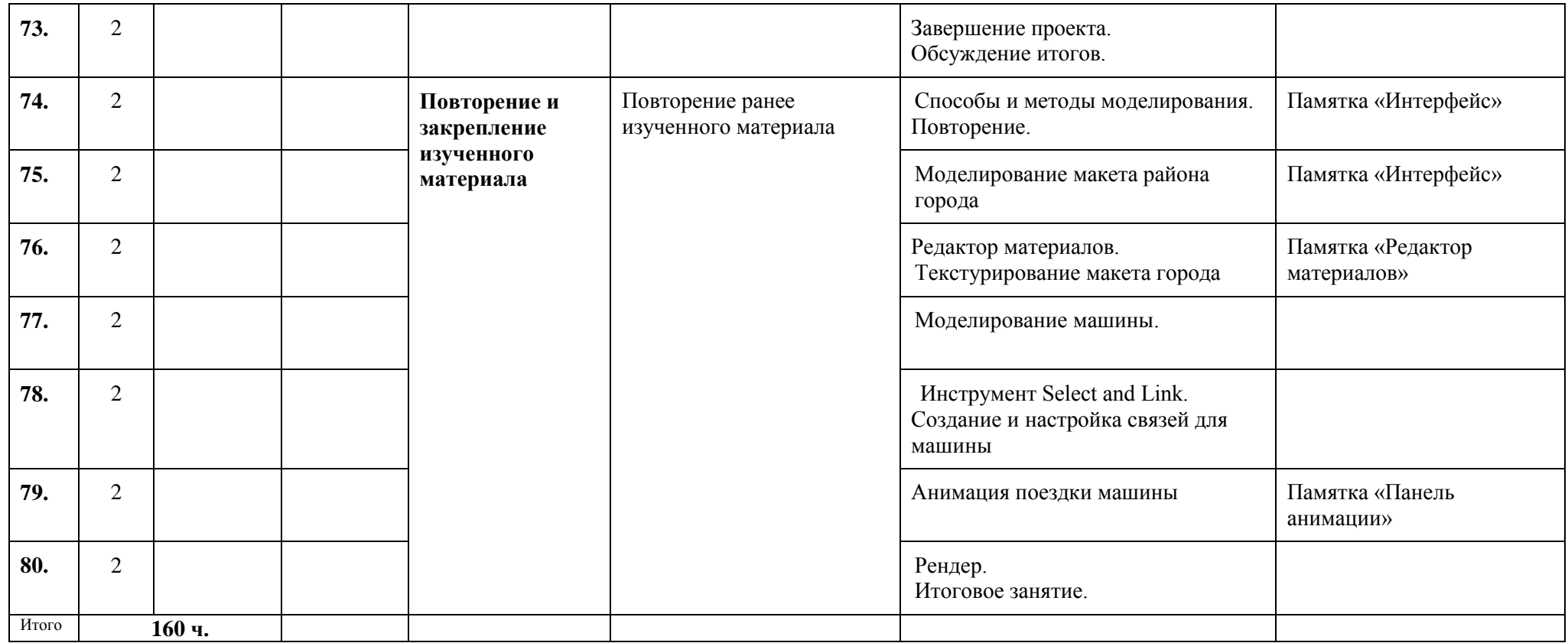

# **РАБОЧАЯ ПРОГРАММА**

## к дополнительной общеразвивающей программе

# **«Трехмерное моделирование и анимация»**

# **20 - 20 учебный год**

Год обучения 2 Группа №

> Карабут Ксения Юрьевна, педагог дополнительного образования СПбГЦДТТ

## **Пояснительная записка**

Рабочая программа второго года обучения составлена на основе дополнительной общеразвивающей программы «Трехмерное моделирование и анимация».

*Цель второго года обучения* – расширение компетенций в области трехмерного моделирования и анимации через создание собственных проектов.

#### **ЗАДАЧИ второго года обучения:**

#### **обучающие**

- Расширить знания о методах и инструментах трехмерного моделирования
- Обучить процессу персонажной анимации
- Обучить методу создания разверток
- Познакомить со средой Unity
- Обучить основам проектной деятельности на примере создания коротких роликов **развивающие**
- Способствовать развитию креативности и нестандартного мышления
- Способствовать развитию творческих способностей, фантазии и эстетического вкуса
- Способствовать формированию опыта проектной деятельности

#### **воспитательные**

- Формировать исследовательский и изобретательский подход к процессу моделирования и анимации
- Воспитывать пытливость и любознательность
- Воспитывать уважение к своему и чужому труду, умение работать в группах

### **Содержание программы второго года обучения**

#### 1. Введение

*Теория:* Техника безопасности на занятиях, при работе с компьютерами. Знакомство с программой детского объединения.

#### 2. Повторение

*Теория:* Повторение основных понятий программы Blender. Интерфейс, основные инструменты. Повторение горячих клавиш. Изучение панели дополнительных примитивов. Повторение инструментов (модификаторов), изменяющих объект заданным образом. Повторение приемов сплайнового моделирования, а также изучение дополнительных настроек сплайна Line. Повторение приемов полигонального моделирования. Объектов типа меш и повторение инструментов, доступных для различных уровней подобъектов. Изучение метода моделирования «Полигон за полигоном». Повторение различных типов текстур и способов их применения и настройки. Повторение различных типов освещения и настроек рендера. Повторение методов создания и анимации иерархических систем. *Практика:* выполнение практических заданий по пройденным темам.

## 3. Персонажная анимация

*Теория:* Изучение приемов персонажной анимации. Создание скелета под конкретную модель (оснастка модели). Привязка модели к скелету (скининг модели). Настройка системы управления (контроллеров). Скининг цельной модели, развесовка.

*Практика:* Создание сложносоставных моделей персонажей, а также цельных. Оснастка и скининг полученных моделей. Создание и настройка системы управления (контроллеров).

Анимация персонажа при их помощи.

4. Проект «Ролик»

*Теория:* Раскадровка, создание и применение. Выработка умения планировать этапы работы над проектом.

*Практика:* Создание персонажа: от моделирования до оснастки и скининга, а также настройки системы контролеров. Создание окружения для персонажей. Добавление необходимой анимации. Настройка рендера и финальная обработка ролика.

### 5. Работа с развертками

*Теория:* Изучение технологии наложения текстуры на модель с применением разверток. Модификатор UVW Unwrap.

*Практика:* Настройка корректной развертки и самостоятельное создание текстурных карт по результатам маппинга.

#### 6. Работа со средой Unity

*Теория:* Ознакомление с возможностями 3D движка Unity. Интерфейс, анимация, камеры. Загрузка 3D моделей и выгрузка приложений.

*Практика:* выполнение упражнений в 3D движке Unity.

#### 7. Проект «Виртуальная реальность»

*Практика:* Создание полноценной сцены для дальнейшей загрузки в 3D движок Unity. Обработка экспортированных моделей в Unity, завершение сцены, настройка освещения. Настройка камер и сборка проекта.

- 8. Повторение и закрепление изученного материала *Теория:* повторение ранее изученного материала. *Практика:* закрепление навыков, полученных ранее.
- 9. Итоговое занятие

Теория: подведение итогов учебного года.

## **Планируемые результаты 2-го года обучения**

#### **личностные**

- Сформирован исследовательский и изобретательский подход к процессу моделирования и анимации
- Пытливость и любознательность
- Уважение к своему и чужому труду, умение работать в группе

#### **метапредметные**

- Креативность и нестандартное мышление
- Высокие творческие способности, развитая фантазия и эстетический вкус
- Полученный опыт проектной деятельности

#### **предметные**

- Расширены знания о методах и инструментах трехмерного моделирования
- Умение создавать персонажную анимацию
- Знание метода создания разверток
- Знания о среде Unity

● Знания по основам проектной деятельности

## **Календарно-тематический план 20\_ -20 уч. года 2 год обучения**

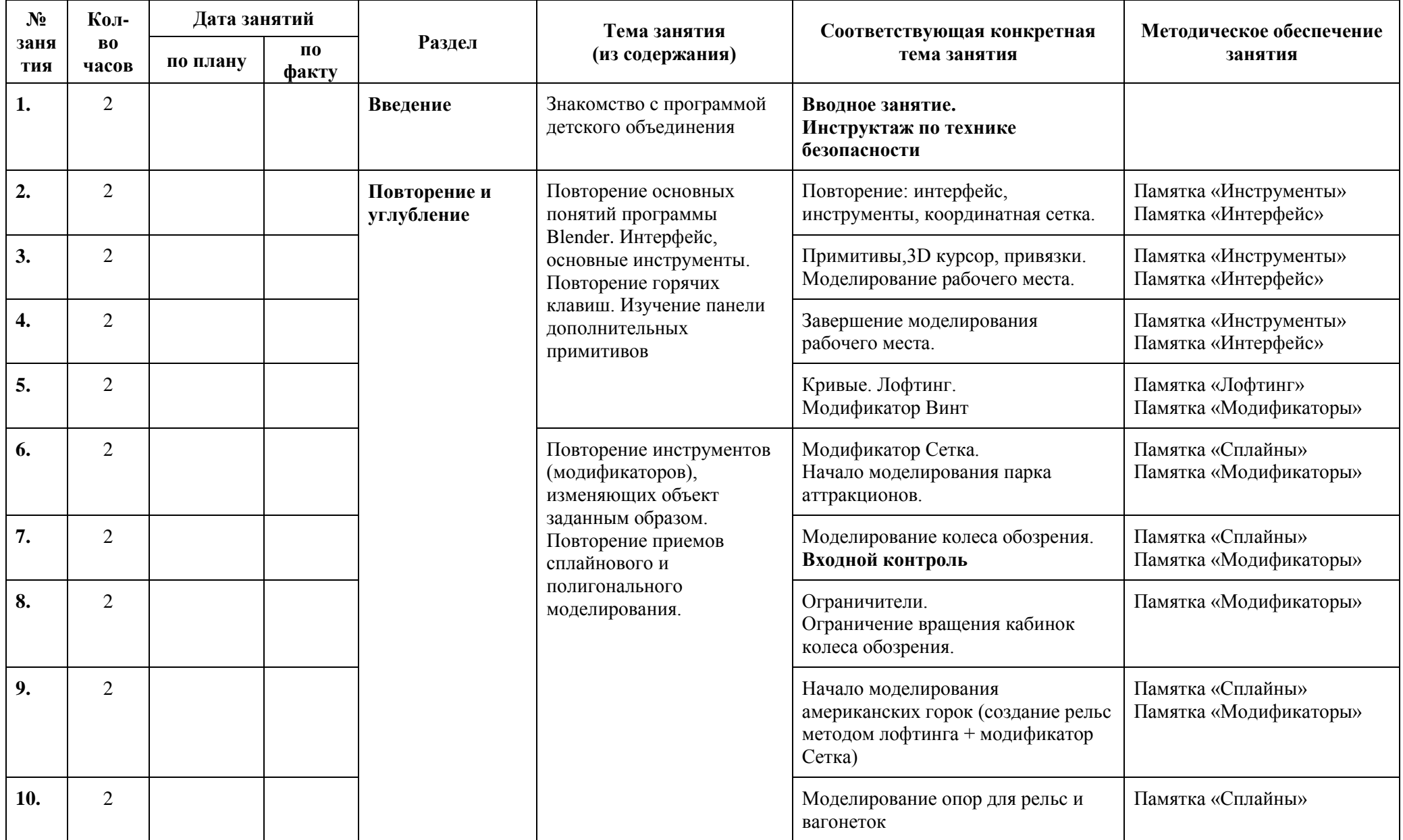

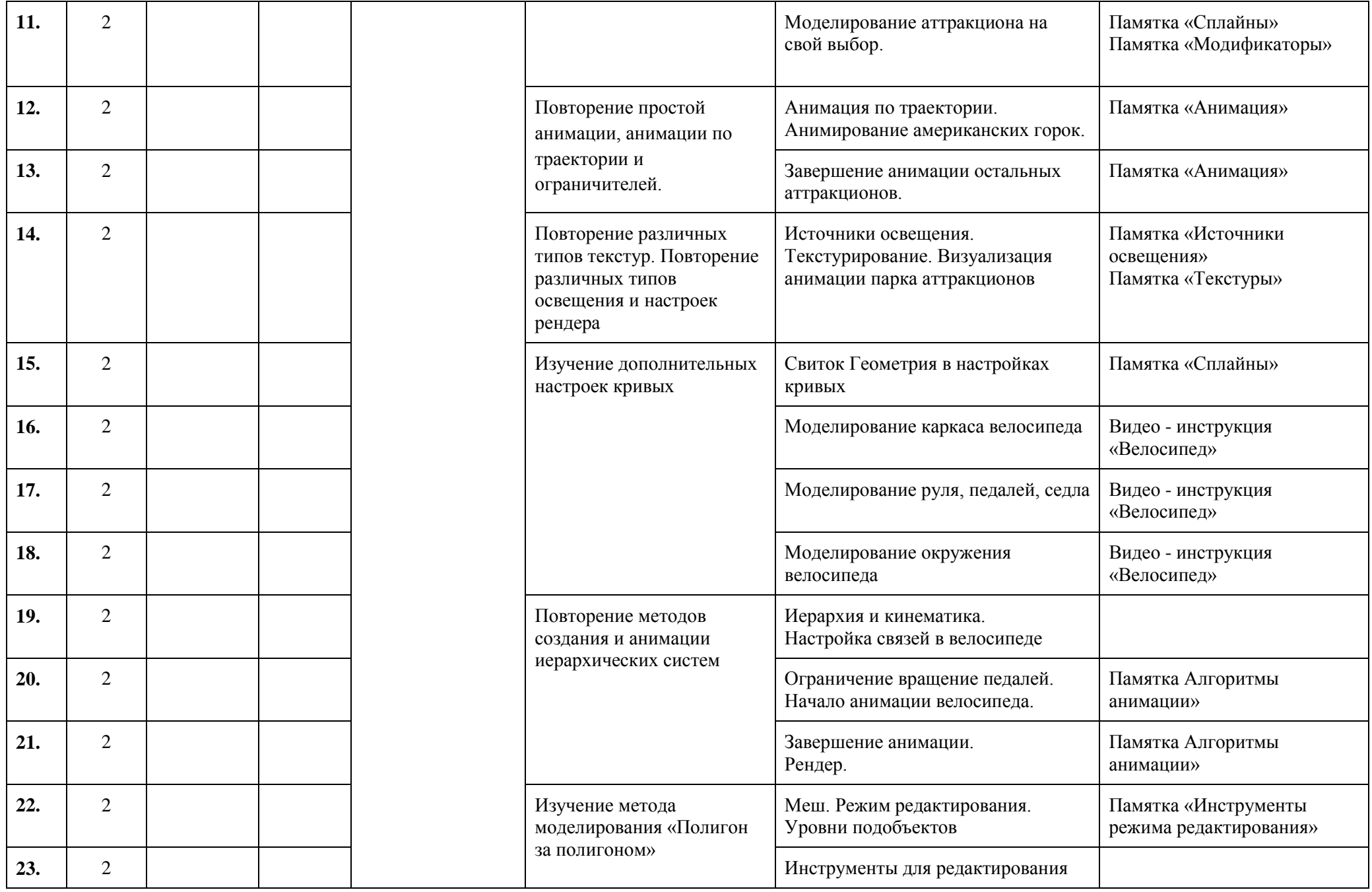

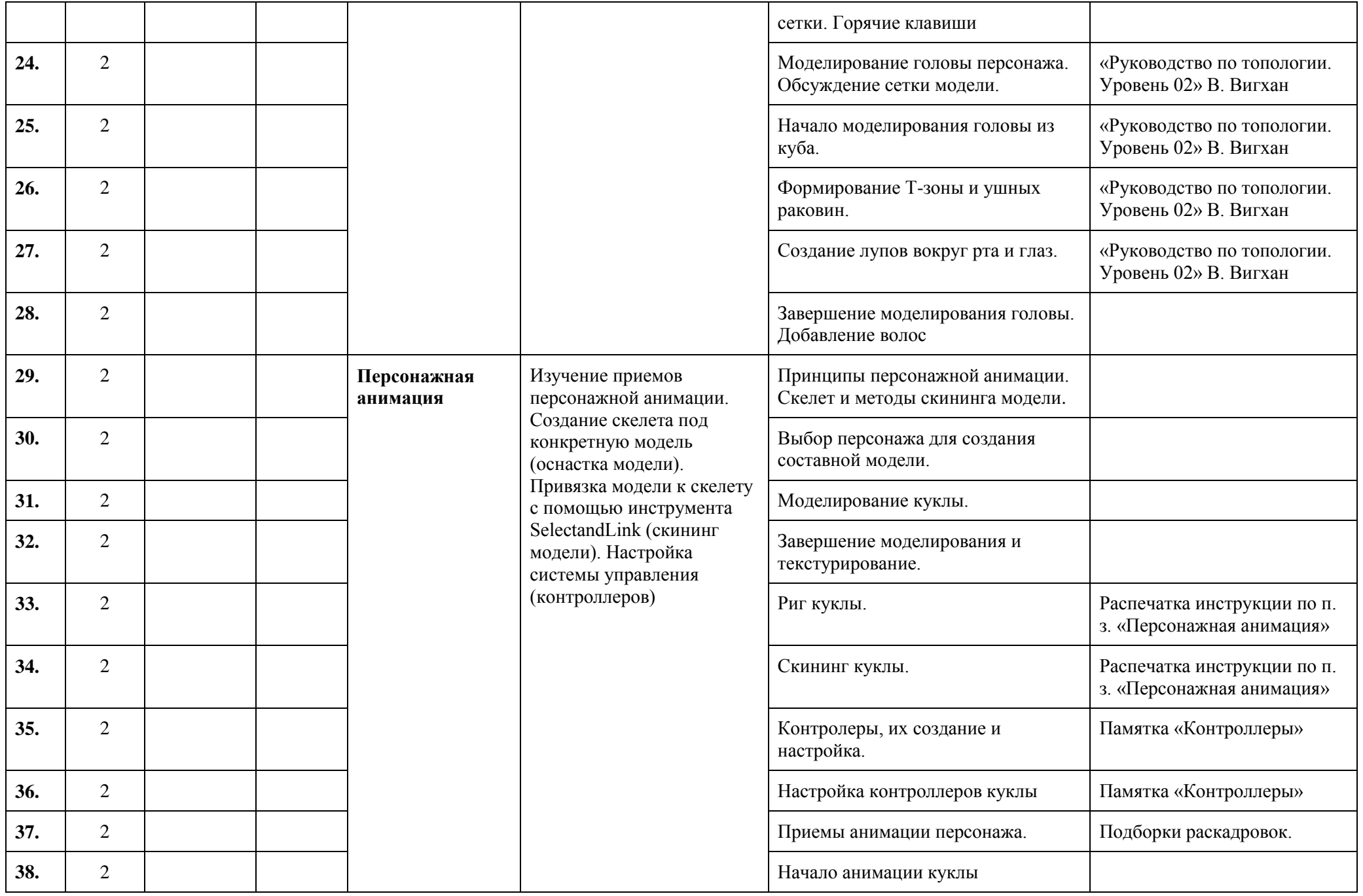

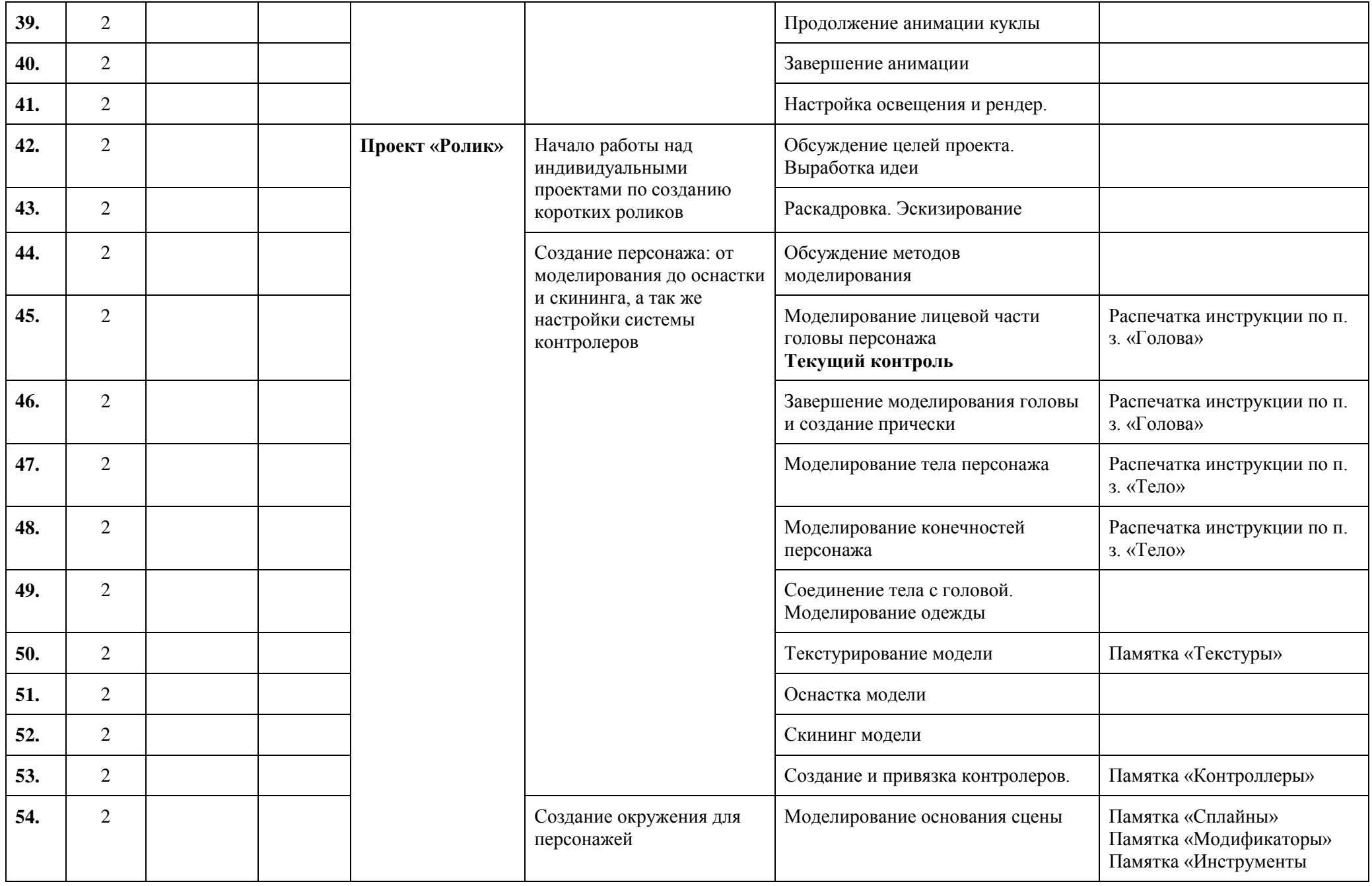

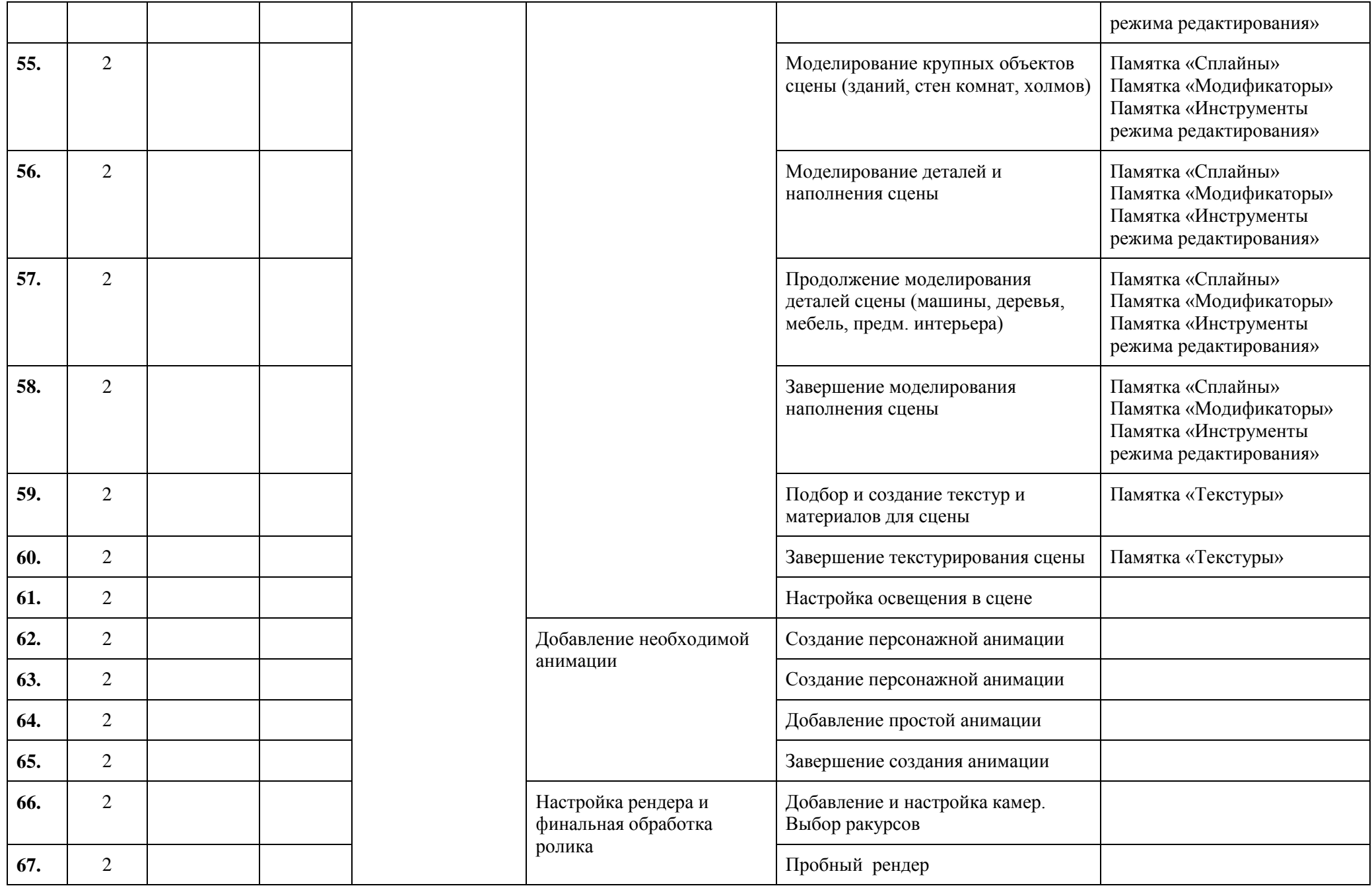

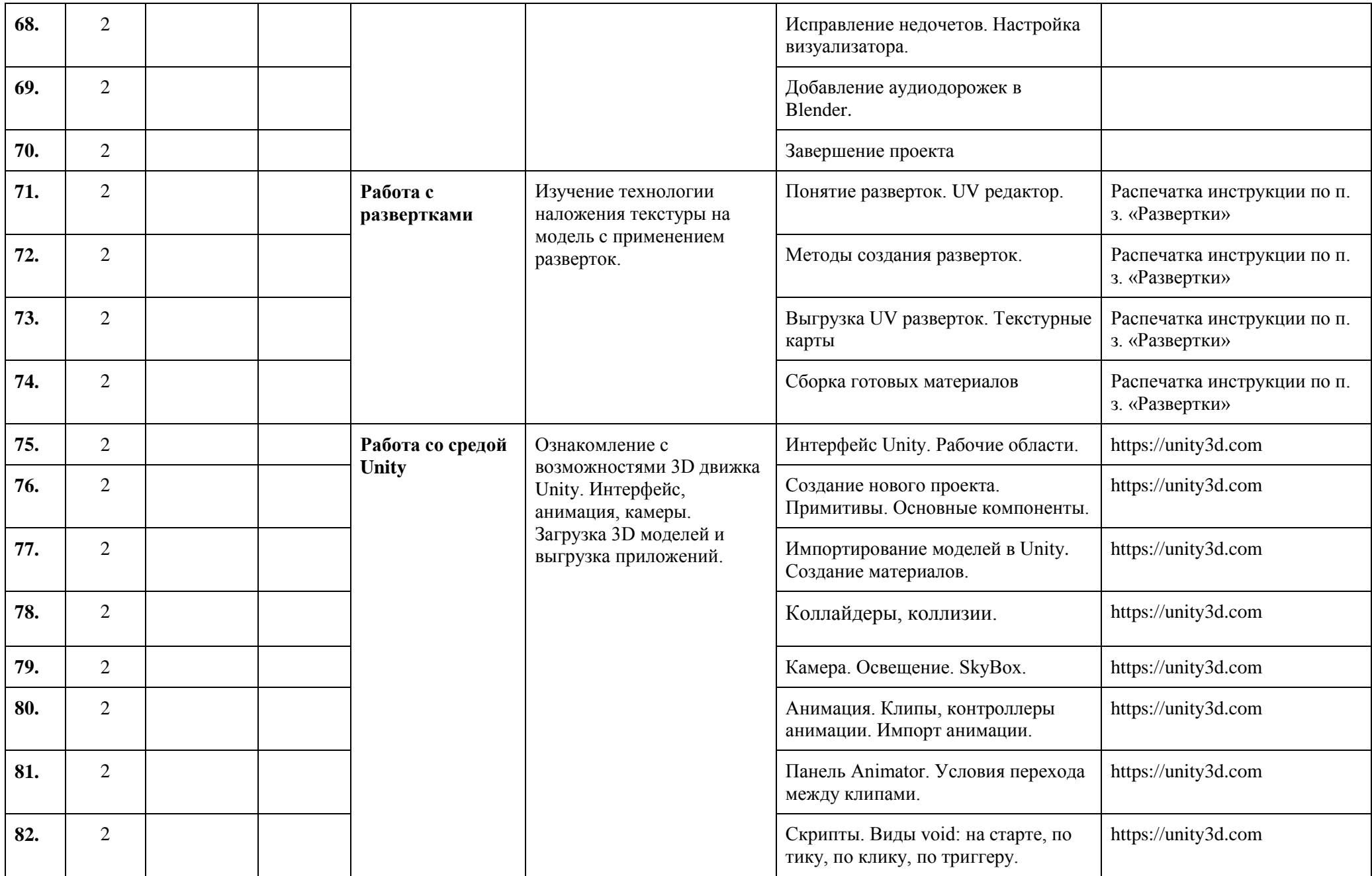

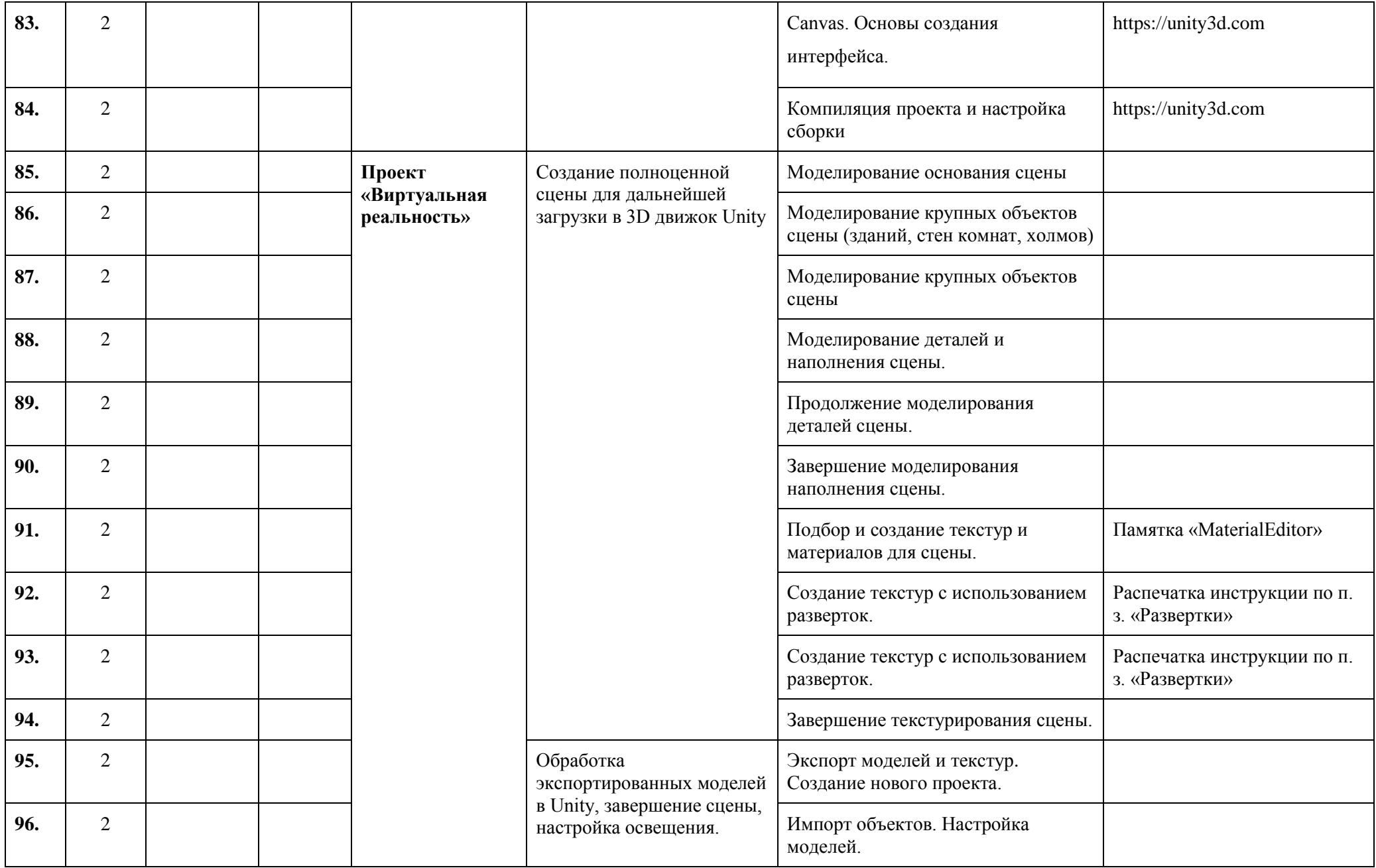

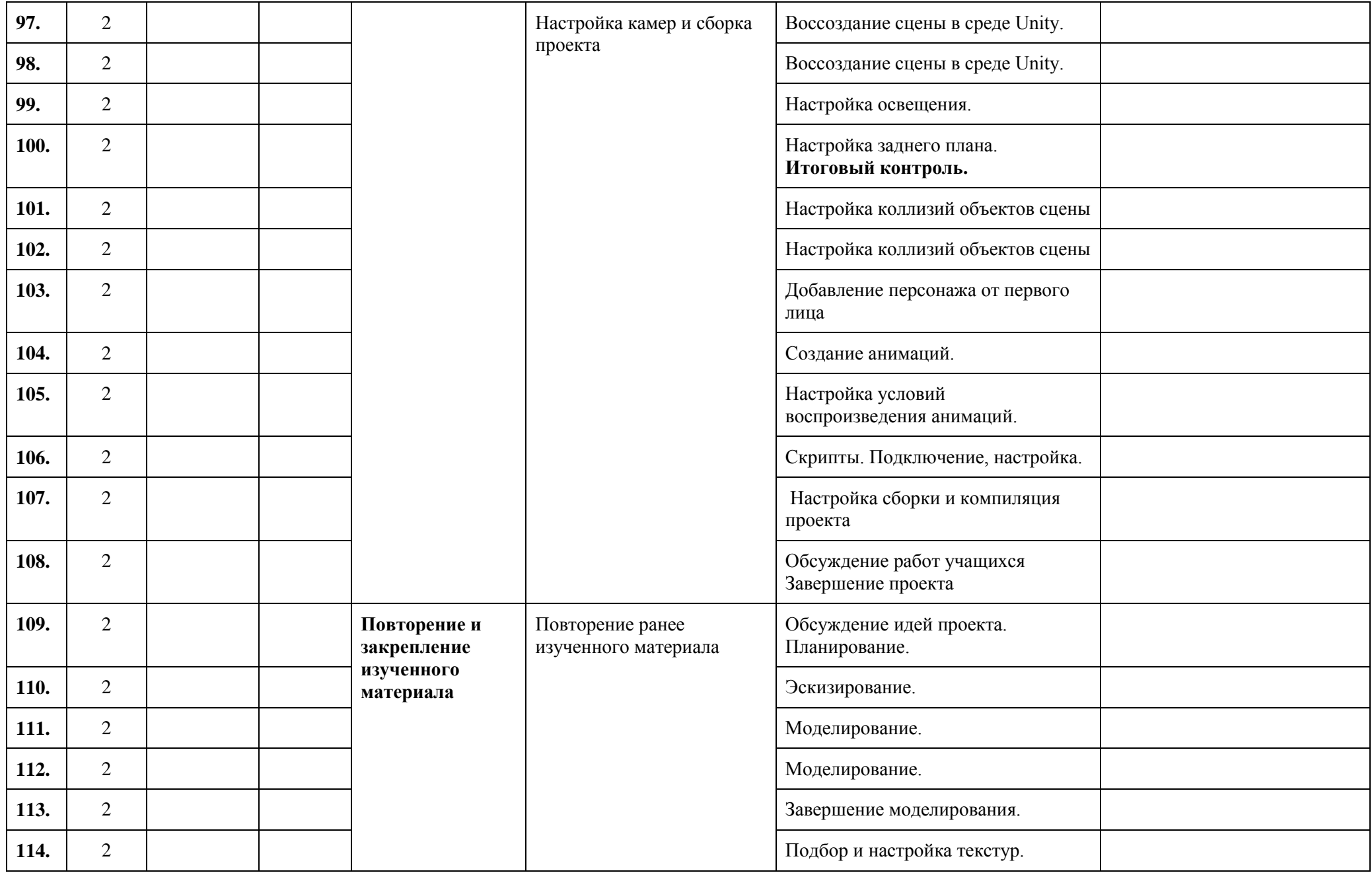

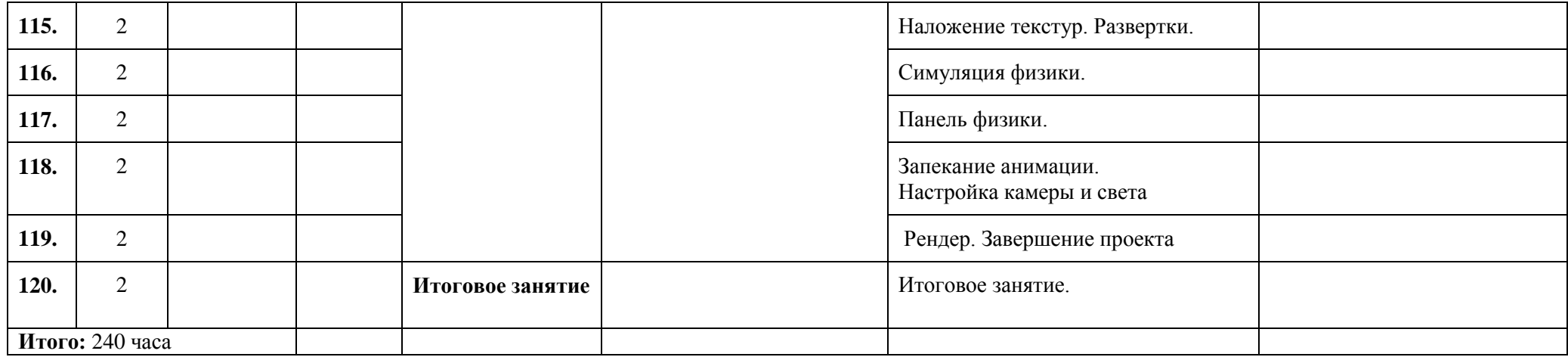

# **РАБОЧАЯ ПРОГРАММА**

к дополнительной общеразвивающей программе

# **«Трехмерное моделирование и анимация»**

**20 - 20 учебный год**

Год обучения 3 Группа №

> Карабут Ксения Юрьевна, педагог дополнительного образования СПбГЦДТТ

#### **Пояснительная записка**

Рабочая программа третьего года обучения составлена на основе дополнительной общеразвивающей программы «Трехмерное моделирование и анимация».

*Цель третьего года обучения* –создание условий для самореализации и профориентации через создание собственных проектов.

## **ЗАДАЧИ третьего года обучения:**

#### **обучающие**

- Обучить работе с частицами
- Обучить созданию пакета текстурных карт
- Обучить лицевой анимации персонажа
- Обучить использованию захвата движений в анимации специальных структур
- Обучить созданию виртуальной реальности в среде Unity

#### **развивающие**

- Способствовать развитию креативности
- Способствовать развитию творческих способностей и эстетического вкуса
- Способствовать развитию логического мышления, способностей к анализу, обобщению **воспитательные**
- Формировать умение выстраивать процесс работы
- Воспитывать самостоятельность
- Научить выстраивать приоритеты, умение ставить перед собой цель и достигать ее

## **Содержание программы третьего года обучения**

#### 1. Введение

*Теория:* Техника безопасности на занятиях. Знакомство с программой детского объединения. Обсуждение проектов этого учебного года.

### 2. Повторение

*Теория*: Повторение методов моделирования и текстурирования. Сплайны. Полигональное моделирование. Текстурирование. Камеры и освещение. Анимация.

*Практика*: серия практических упражнений направленных на применение ранее изученных знаний по разделам первого и второго года обучения.

#### 3. Проект «Реалистичный интерьер»

*Теория:* Изучение основных принципов работы при фотореалистичном моделировании. Разбор свойств и настроек стандартных архитектурных объектов Blender (окна, двери, лестницы, ограждения). Разбор этапов моделирования мебели, выполненной в реалистичном стиле. Методы моделирования тканей и текстиля. Текстурирование. создание развертки для текстурирования объектов (окно «UV-редактор»).

*Практика*: создание эскизов и чертежей будущего помещения. Подбор иллюстраций предметов интерьера комнаты. Моделирование самого помещения, оконных и дверных проемов, а также окон и дверей с помощью стандартных архитектурных объектов. Моделирование мебели и деталей интерьера по подготовленным образцам. настройка корректных разверток для объектов сложных форм. Текстурирование с использованием библиотеки материалов Blender, а также текстурных карт. Настройка системы освещения

помещения в зависимости от времени суток (искусственное, естественное). Настройка параметров визуализации, подбор ракурсов съемки. Создание нескольких изображений с разных ракурсов.

#### 4. Проект «Игра»

*Теория*: Повторение интерфейса Unity, основных компонентов и панелей. Скриптинг.

*Практика*: Подготовка моделей к импорту в Unity. Запекание анимации. Работа над локацией. Настройка коллизий, основания сцены, деталей и взаимодействия между ними. Создание взаимодействия игровых объектов, разработка сценариев действия. Работа с готовыми скриптами из коллекции.

#### 5. Проект «Короткометражка»

*Теория*: Обсуждение результатов проекта второго года обучения. Анализ недочетов и ошибок, допущенных при работе над сценарием, операторской работе, стилистике. Разбор сюжета и сценарных ходов профессиональных короткометражек. повторение возможностей в AdobePremiere. Осовы работы с PremierePro. Создание титров. Плагин NeatVideo (убирает шум из видео). Работа со звуком. Просмотр и обсуждение получившихся мультфильмов.

*Практика*: создание сценария собственного короткометражного мультфильма. Разработка раскадровки к своему мультфильму. Обработка и утверждение сценария и раскадровок. Эскизирование локаций и персонажей. Моделирование локаций короткометражки в соответствии с полученными навыками моделирования интерьеров и экстерьеров. моделирование персонажей, запланированных по сюжету. Метод моделирования выбирается учащимися самостоятельно, в зависимости от общей стилистики проекта. настройка разверток для моделей (по необходимости). Текстурирование с использованием библиотеки материалов Blender, а также текстурных карт. Создание простой анимации движущихся объектов сцены. Оснастка и скининг персонажей. Настройка движения. Добавление мимики и моргания персонажа. Пробный рендер и исправление ошибок. Рендер необходимых сцен с ракурсов, запланированных по раскадровке. Монтаж создаваемой короткометражки. Запись звуковых дорожек и работа со звуком.

6. Повторение и закрепление изученного материала *Теория*: повторение ранее изученного материала. *Практика*: закрепление навыков, полученных ранее.

7. Итоговое занятие *Теория:* подведение итогов обучения по программе

## **Планируемые результаты 3-го года обучения**

#### **личностные**

- Умение выстраивать процесс работы
- Самостоятельность
- Умение ставить перед собой цель и достигать ее

#### **метапредметные**

- Креативность
- Развитые творческие способности и эстетический вкус
- Логическое мышление, способности к анализу, обобщению

## **предметные**

- Умения работать с частицами
- Умение по созданию пакета текстурных карт
- Знания по настройке лицевой анимации персонажа
- Знания технологии захвата движений
- Умение работать в среде Unity

## **Календарно-тематический план 20 -20 уч. года**

## **3 год обучения**

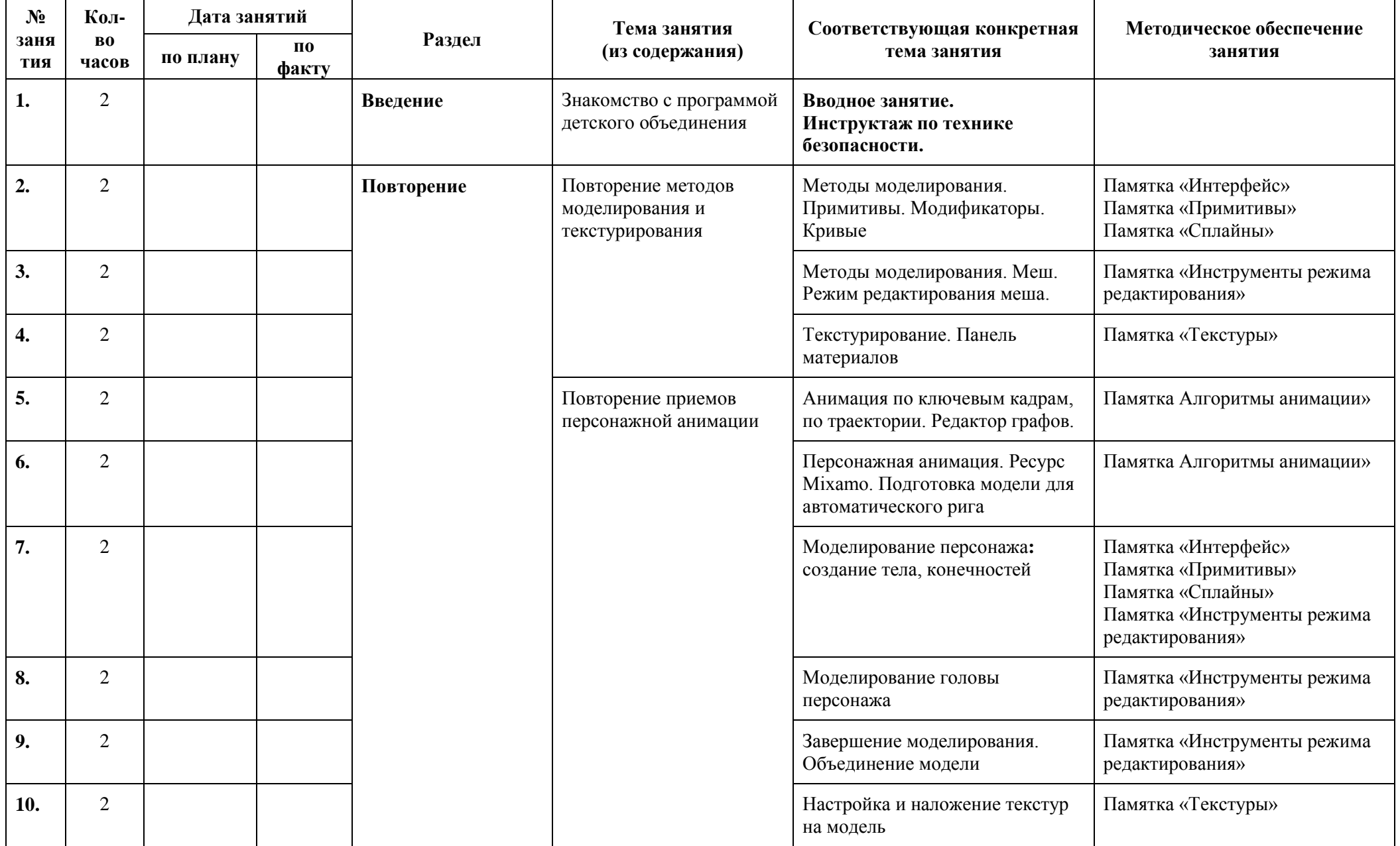

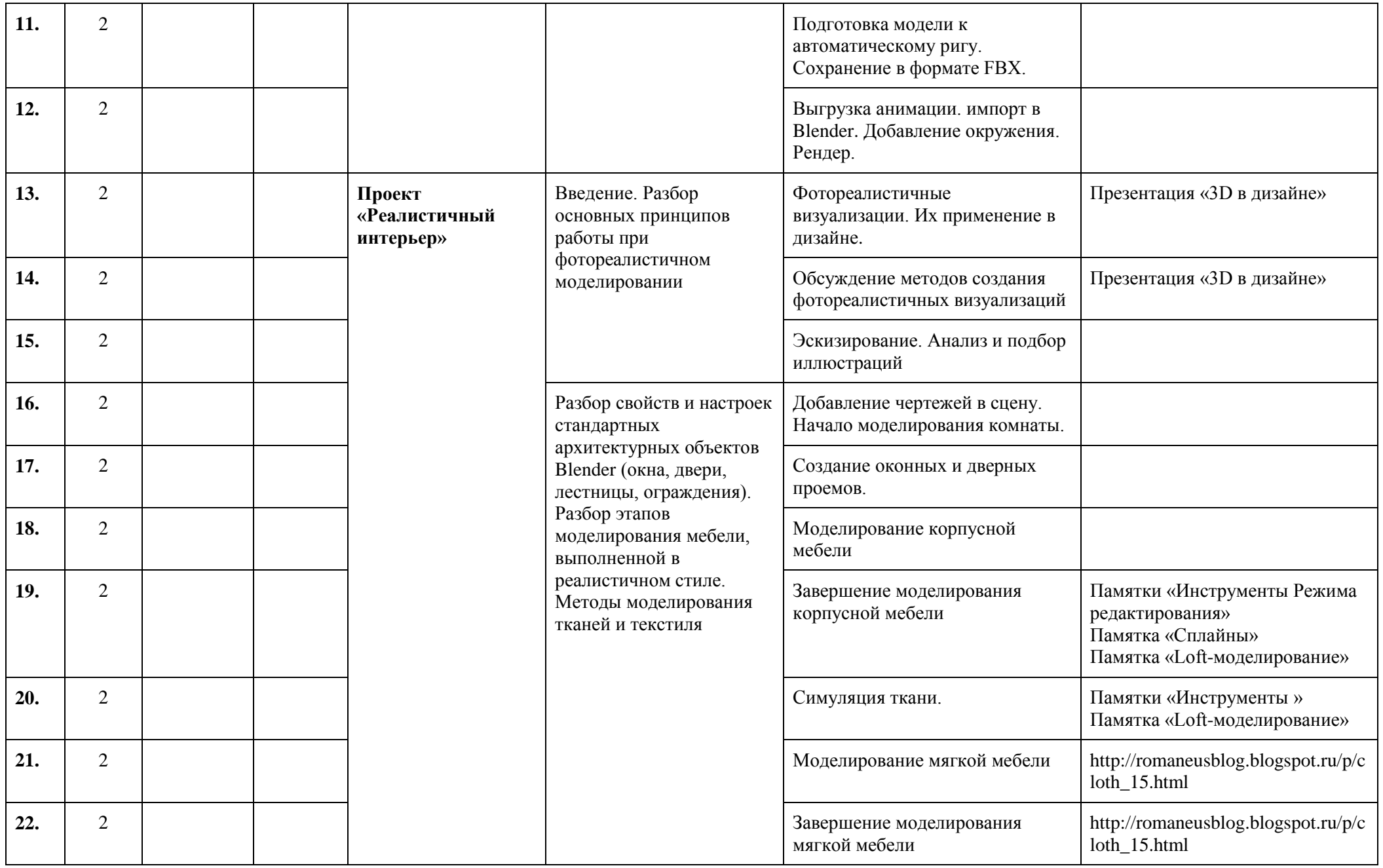

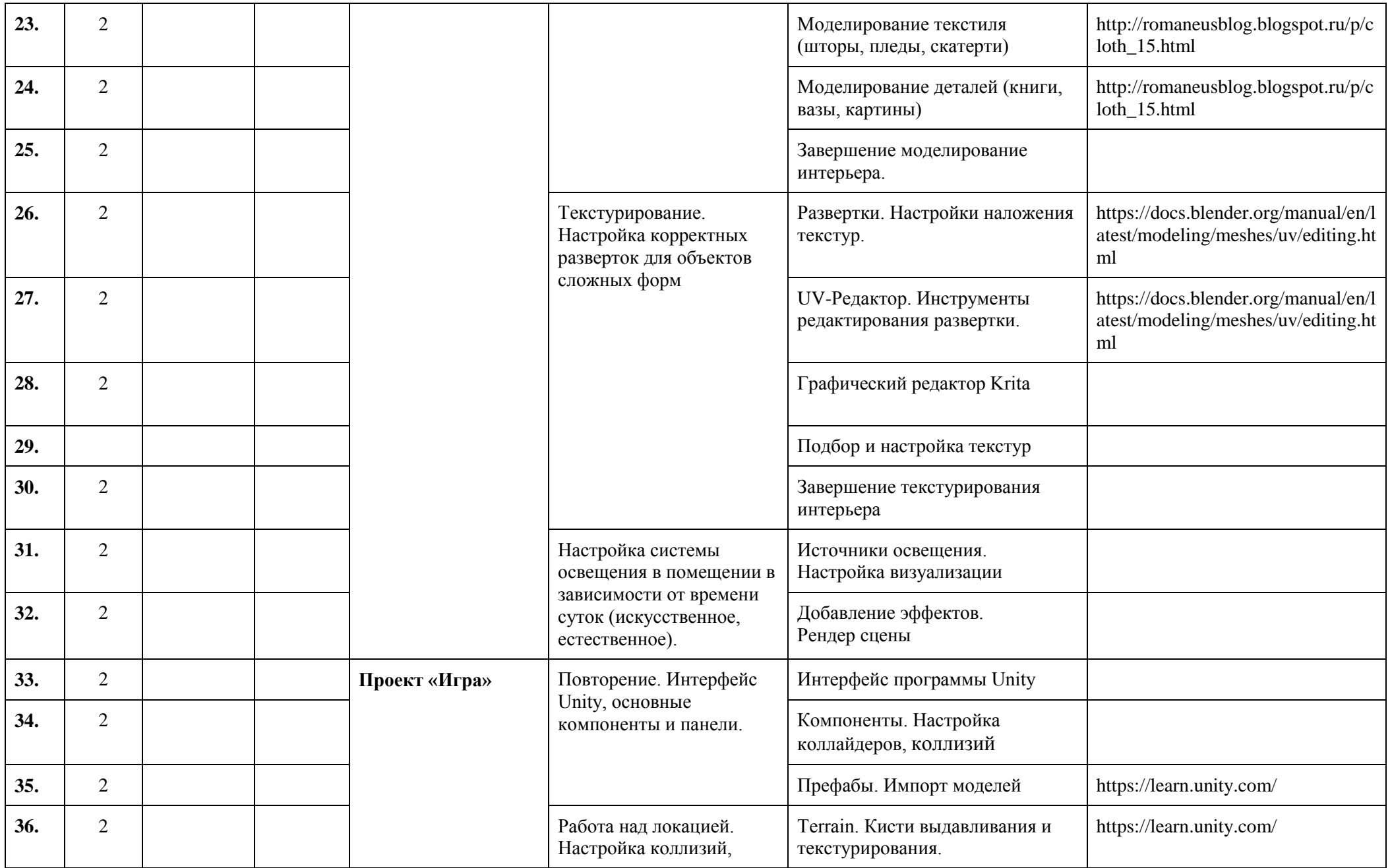

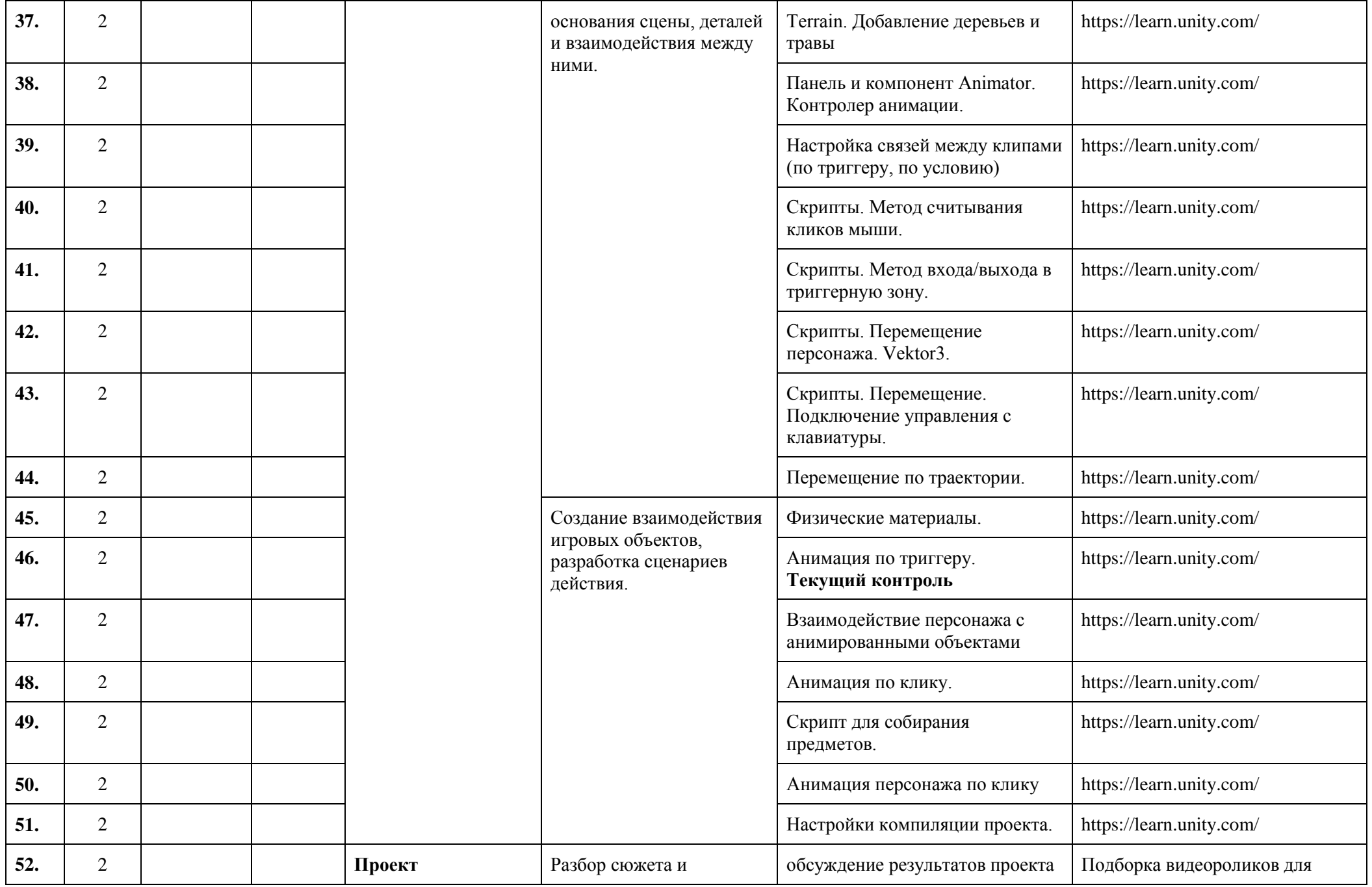

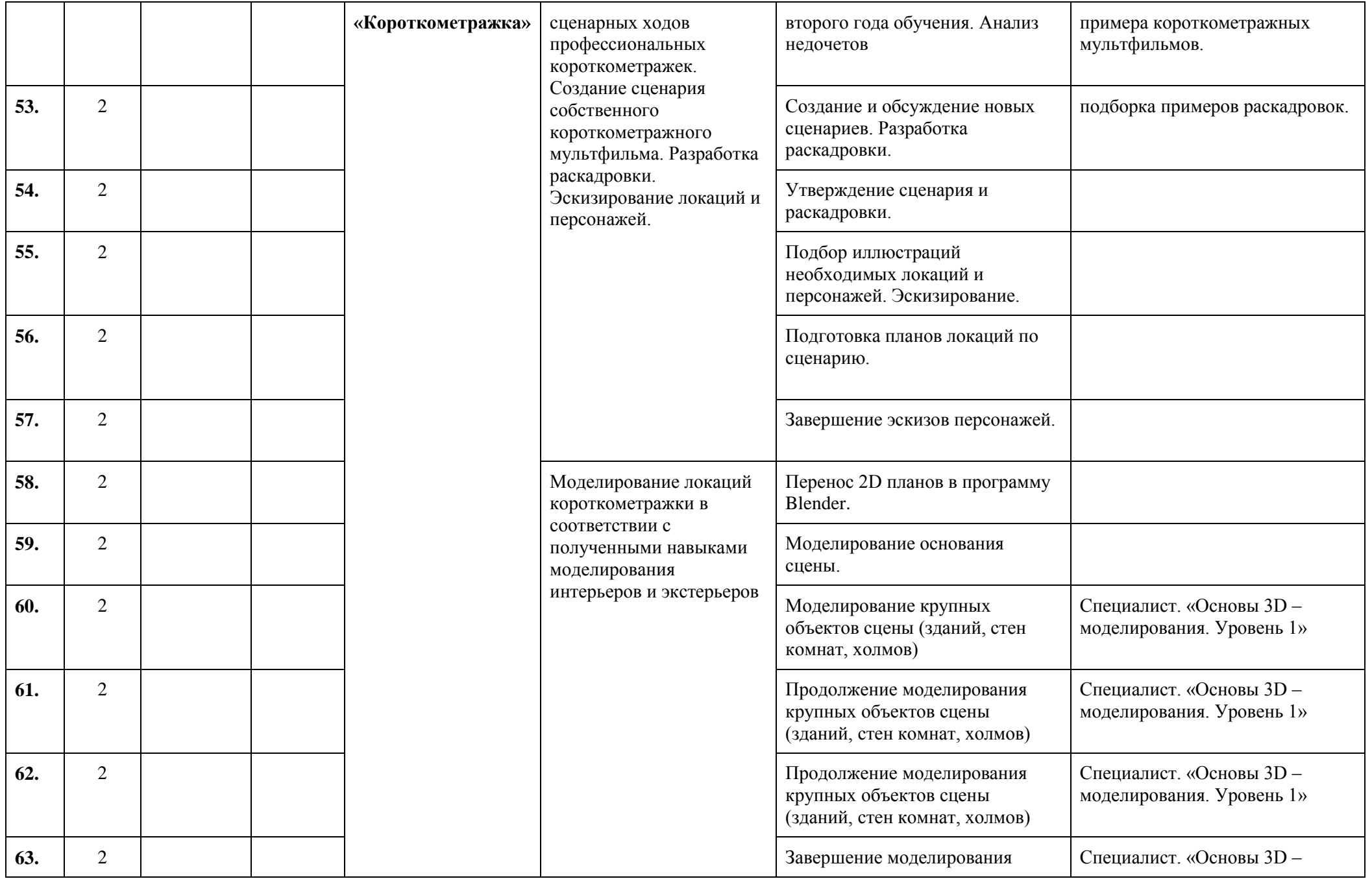

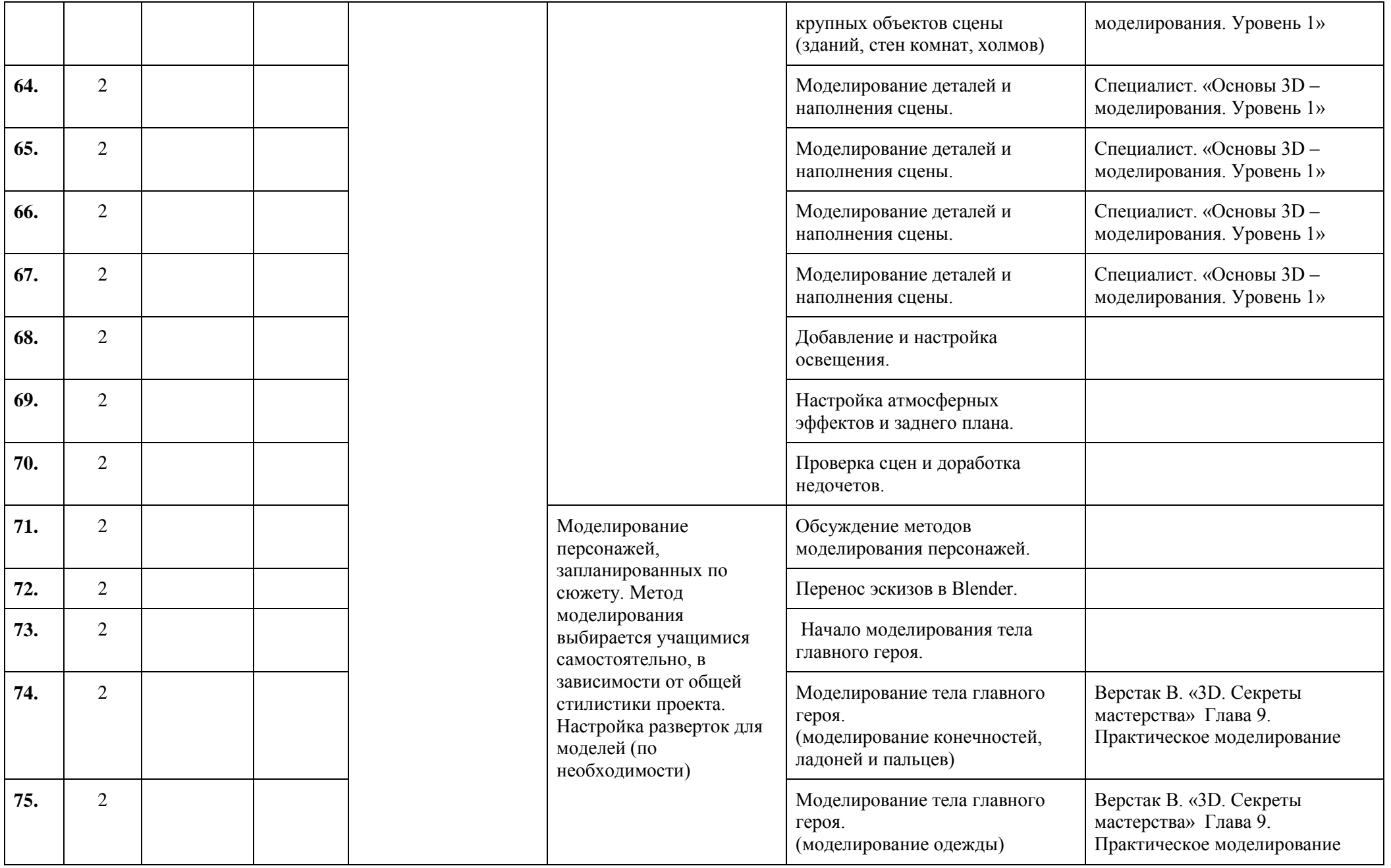

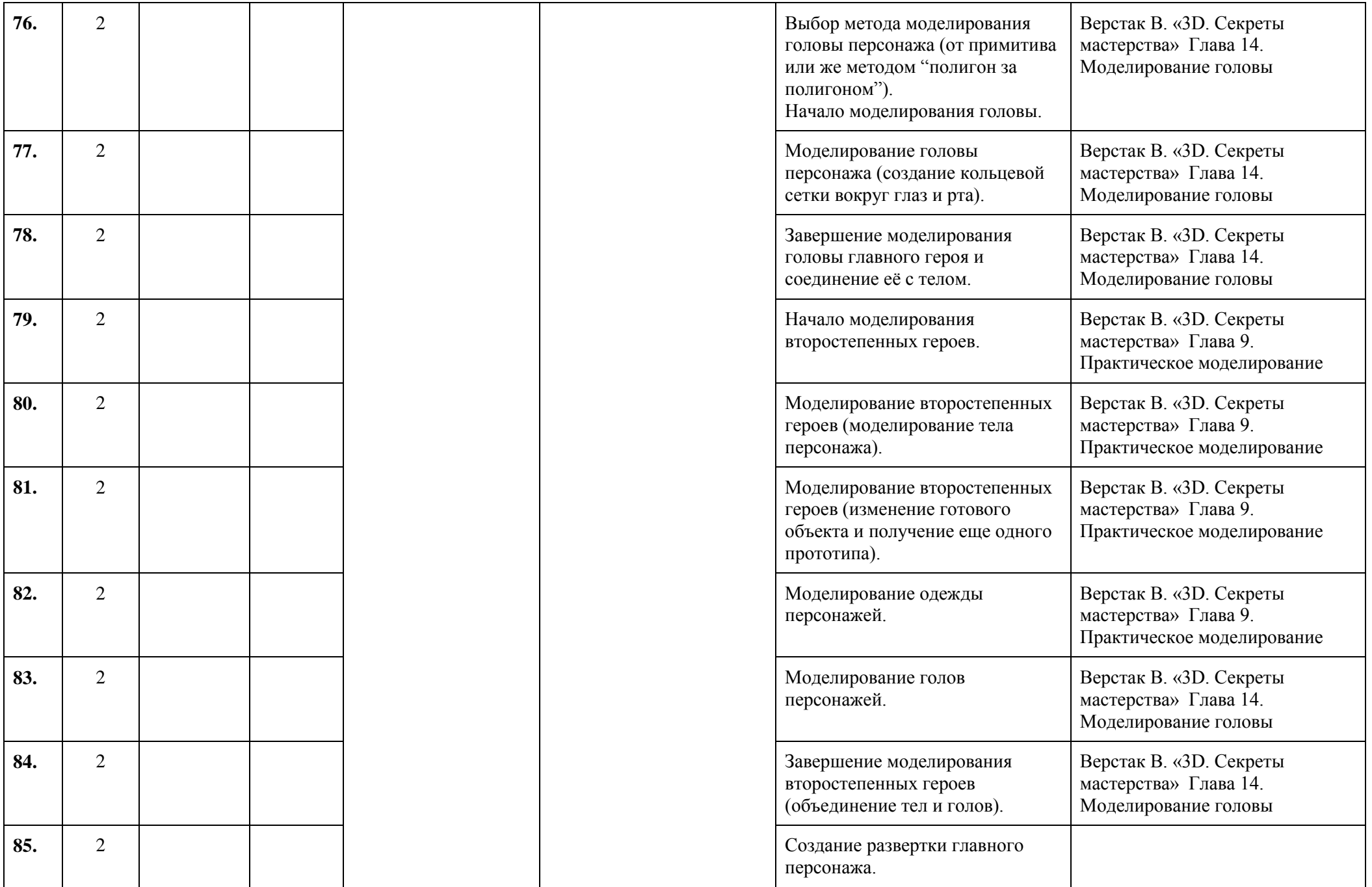

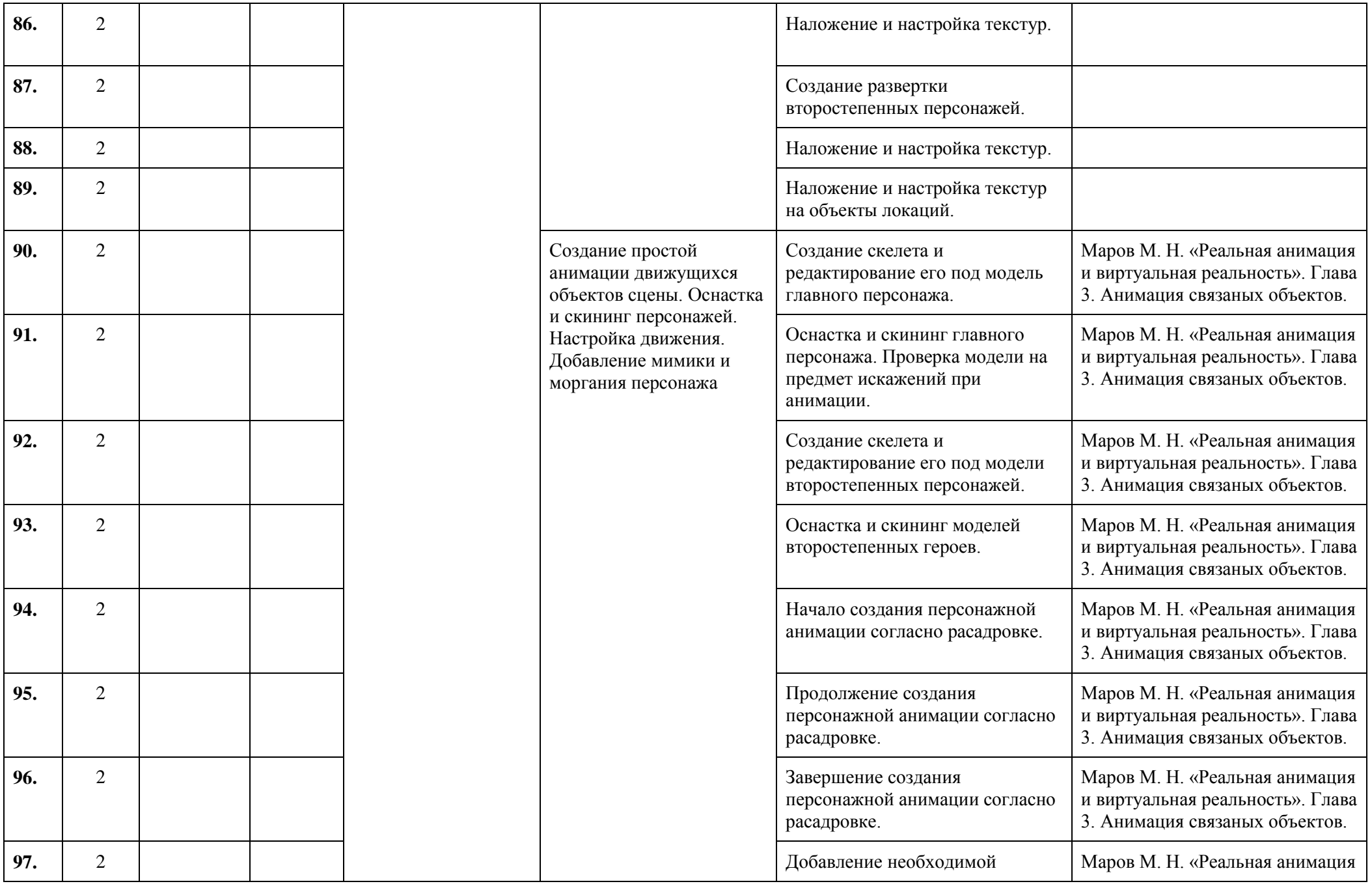

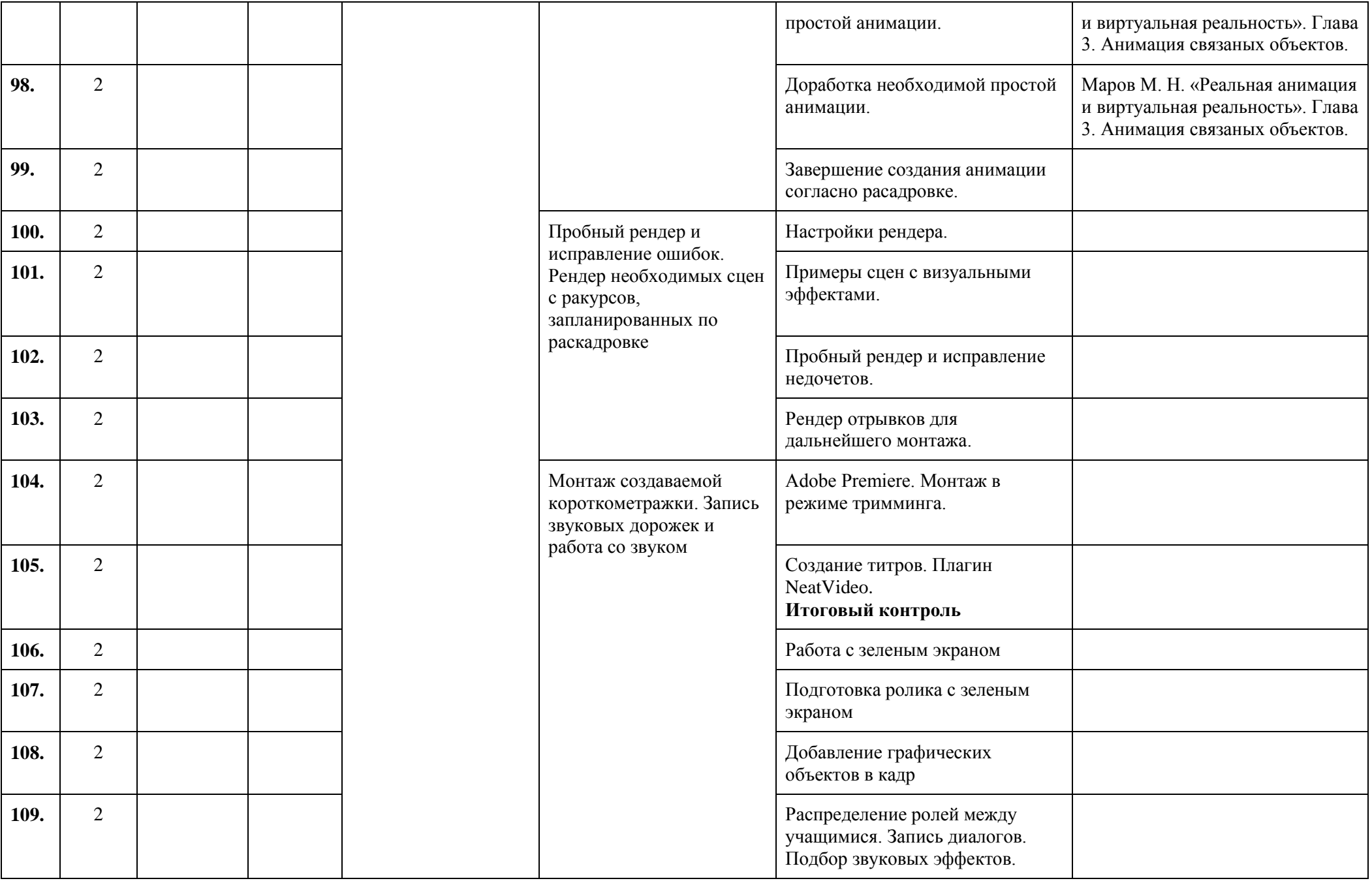

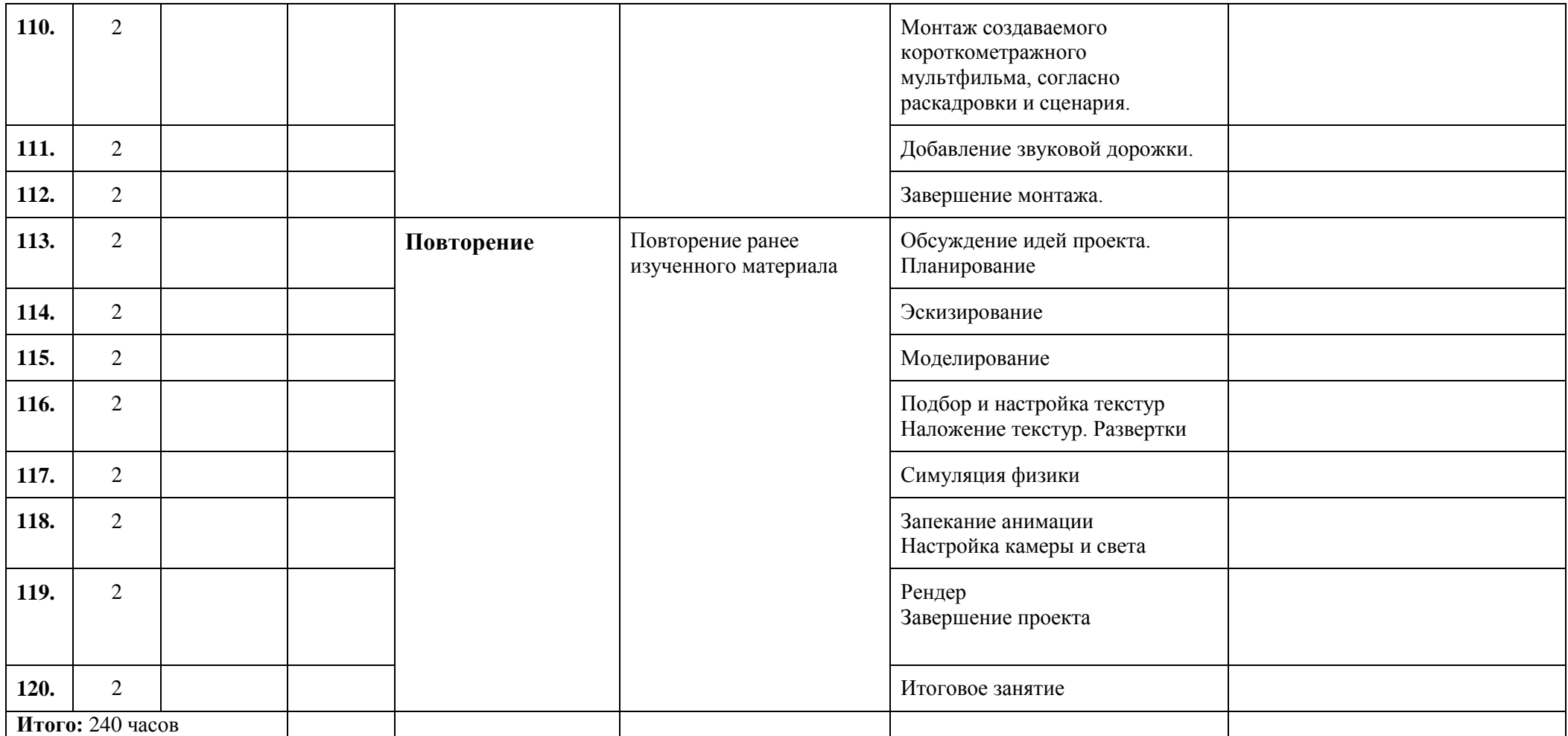

#### **ОЦЕНОЧНЫЕ И МЕТОДИЧЕСКИЕ МАТЕРИАЛЫ**

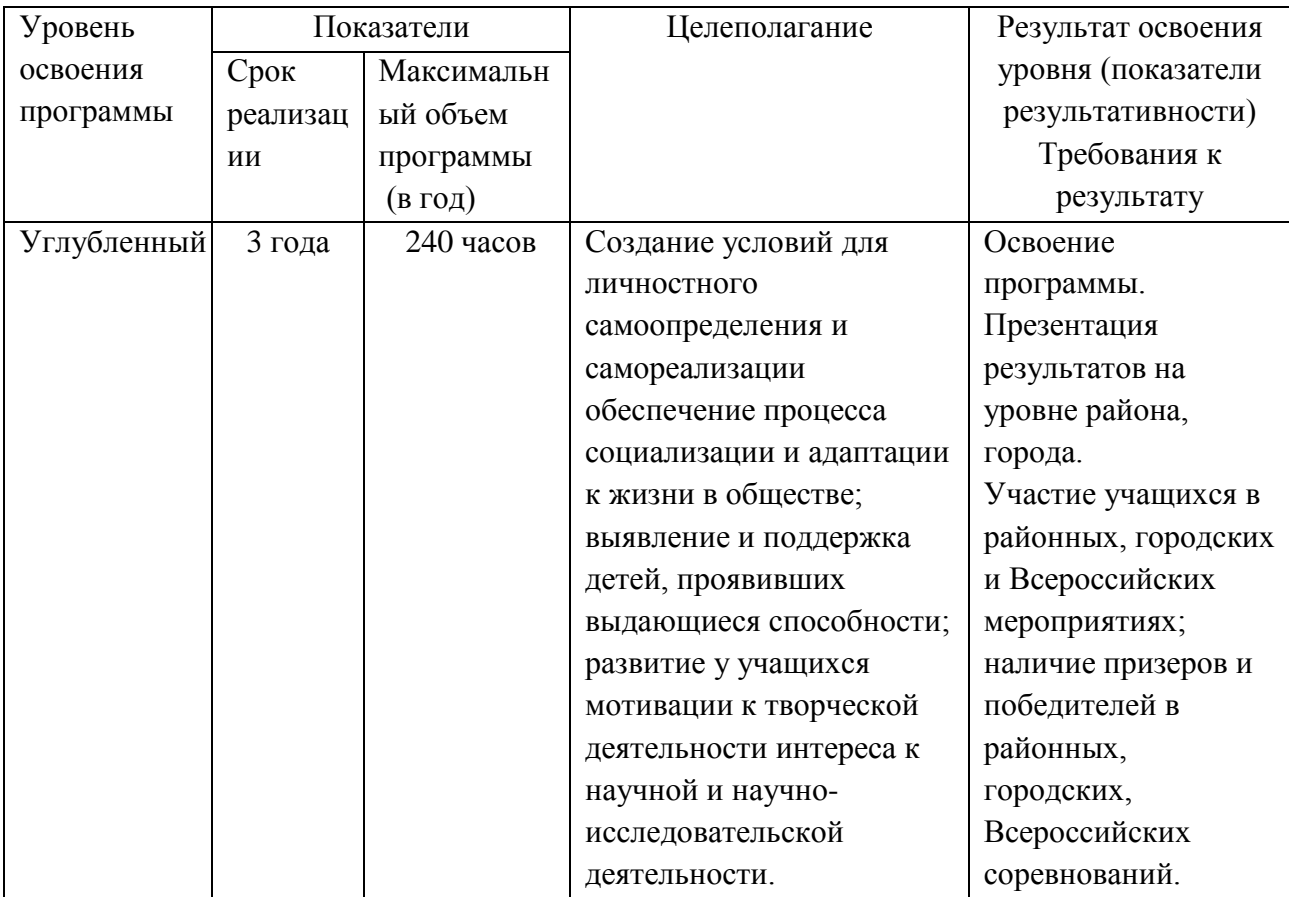

#### **Требования к уровню освоения дополнительных общеобразовательных программ**

#### **ОЦЕНКА КАЧЕСТВА ОСВОЕНИЯ ПРОГРАММЫ**

Программа предусматривает применение средств диагностики достигнутых результатов:

**Контроль знаний** проводится по результатам вводного, текущего и итогового контроля.

Сравнительный анализ творческих и практических работ учащихся, мини конкурсы по темам среди учащихся, отбор лучших работ для выставочных показов.

Результаты учитываются применительно к отдельной личности и выражаются в динамике развития знаний, умений, навыков по их применению на практике.

**Результат** по выполнению поставленных задач можно представить в следующем виде:

#### **Обучающие**

- отчужденный продукт в виде творческого выполнения заданий по темам программы;
- уровень освоения способов деятельности;

#### **Развивающие**

- устойчивая познавательная активность;
- динамика личностных изменений в развитии интеллекта;

#### **Воспитательные**

положительные изменения в системе отношений в детском объединении.

Оценка качества освоения программы проводится в течение всего времени обучения. Разработаны задания для проведения вводного, текущего и итогового контроля для каждого года обучения. Приводится пример задания вводного контроля для 1 года обучения.

### **Задания для оценки знаний обучающихся**

#### **Вводный контроль**

*1 год обучения*

#### Педагог: **Карабут Ксения Юрьевна**

Образовательная программа: **«Трехмерное моделирование и анимация»** Год обучения: **первый**

#### **Разделы программы, по которым проводится контроль (в части теории и практики):**

- --Общая компьютерная грамотность;
- -- Первоначальные графические знания и умения;
- -- Проверка пространственного мышления.

### **Теория. Проверка когнитивных способностей.**

**Цель.** Выявление знаний о: назначении различных программ (1.1, 1.3,1.4), горячих клавишах (1.2).

#### **Практика. Проверка технологических умений.**

**Цель.** Выявление уровня развития пространственного мышления(3), создания проекций на различные плоскости (4).

#### **Форма проведения контроля**:

теория (задания 1, 2) – опрос, практика (задания 3, 4) – опрос.

### **Задание 1 (30 баллов)**

*Время выполнения заданий (1.1 – 1.4) – 15 минут. Критерии оценки – правильность ответов. За каждый правильный ответ – 3 балла.*

*Интервалы уровней*

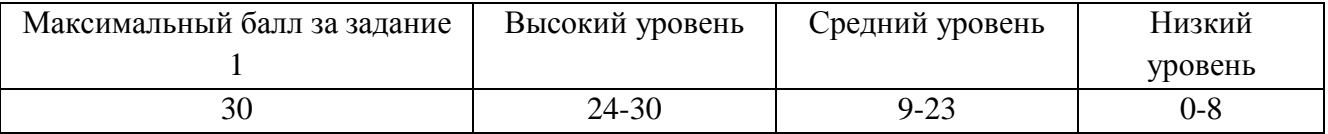

**1.1.**Соедини название программы и ее определение:

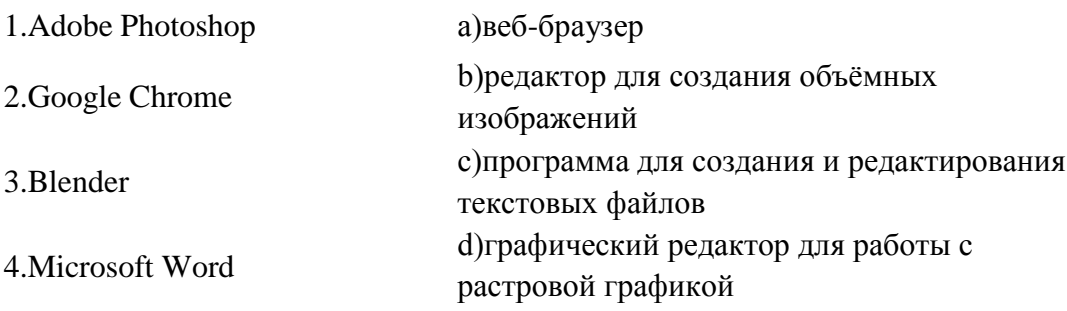

#### **1.2.**Соедини горячие клавиши и выполняемую команду:

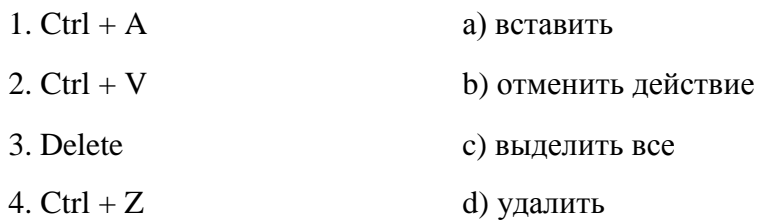

**1.3.**Windows8.jpg это:

- a) Папка, содержащая различные файлы Windows 8
- b) Текстовый файл
- c) Графический файл
- d) Системная программа для Windows 8
- **1.4.**Выбери лишнее:
	- a) Blender
	- b) Autodesk 3ds MAX
	- c) CorelDRAW
	- d) AutodeskMaya

*Ответ:1.1 1-d, 2-a, 3-b, 4-c; 2. 1-c, 2-a, 3-d, 4-b; 3-c; 4-c.*

## **Задание 2 (10 баллов)**

*Время выполнения задания – 10 минут. Критерии оценки – правильность ответов. За каждый правильный ответ – 1 балла.*

*Интервалы уровней*

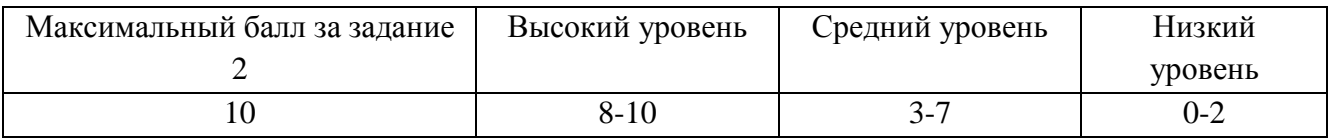

- 2. Выпишите в 2 столбика результаты применения 3D и 2D графики:
	- a) Валл-и
	- b) Кто подставил кролика Роджера
	- c) Белоснежка и семь гномов
	- d) Ральф
	- e) Король лев
	- f) Вверх
	- g) Алеша Попович и Тугарин змей
	- h) Трансформеры
	- i) Маугли
	- j) Как приручить дракона

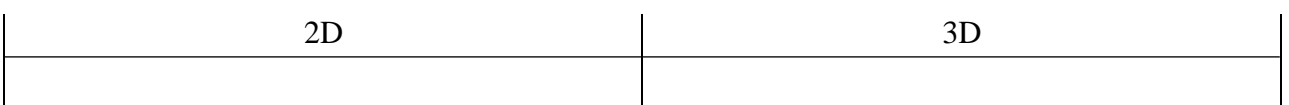

*Ответ: 1-b,c,e,g,i; 2-a,d,f,h,j.*

## **Задание 3 (20 баллов)**

*Время выполнения задания – 10 минут. Критерии оценки – правильность ответов.За каждый правильный ответ – 5 баллов.*

*Интервалы уровней*

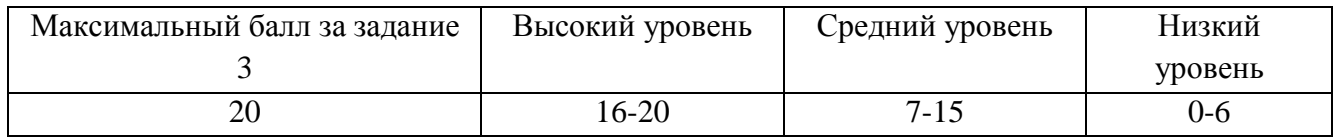

### 3. Напишите:

- a) сколько объектов на картинке
- b) как они называются
- c) какой объект расположен выше всего
- d) какой расположен на первом плане

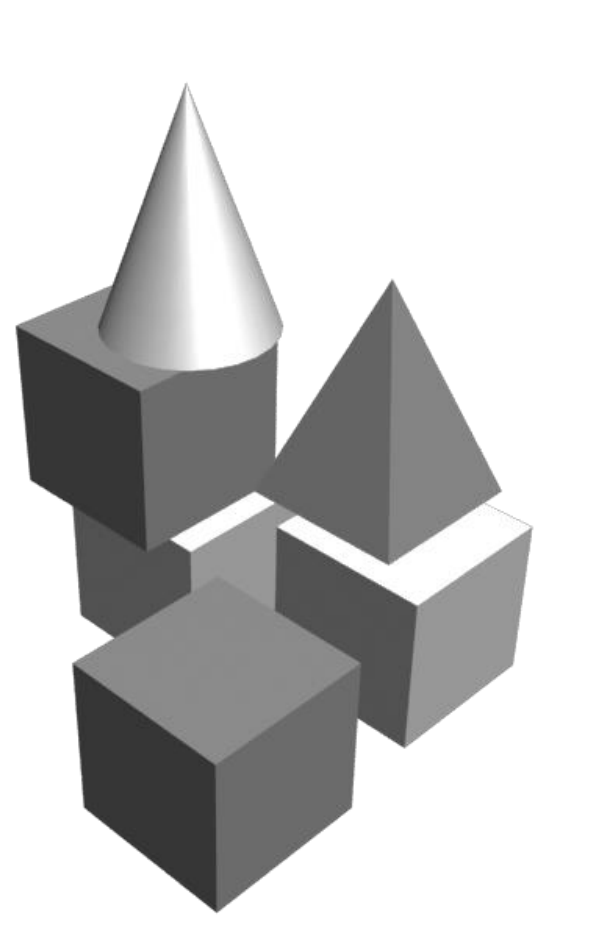

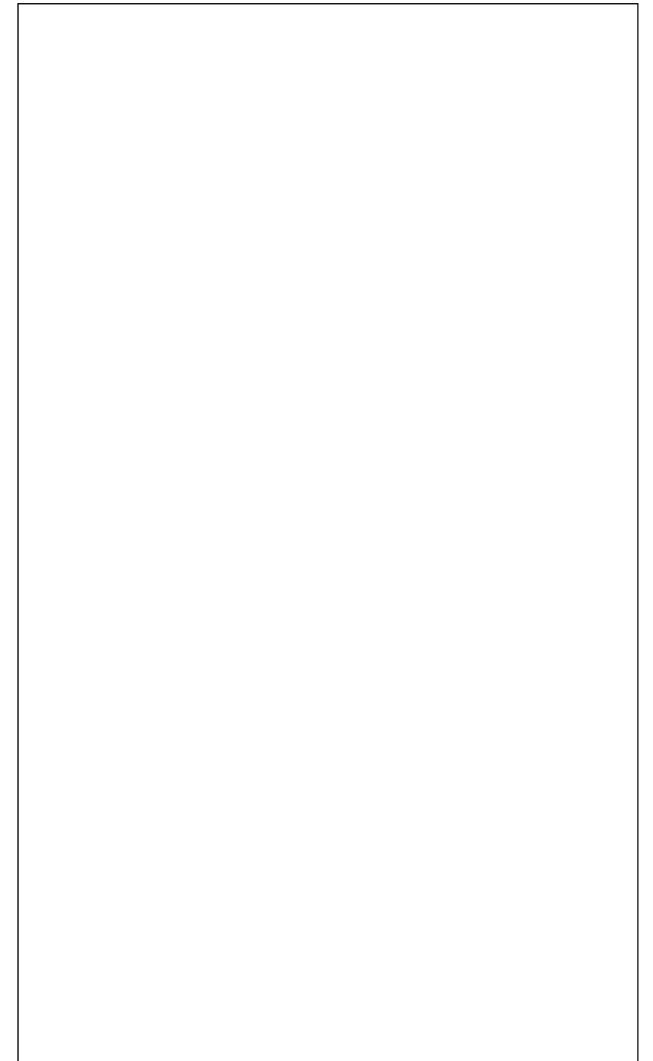

#### **Задание 4 (40 баллов)**

*Время выполнения задания – 15 минут. Критерии оценки – точность отображения.*

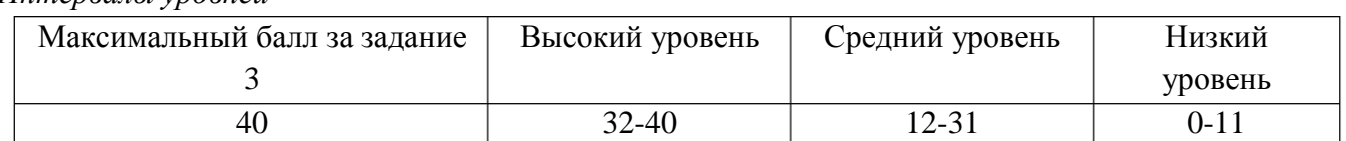

*Интервалы уровней*

Нарисуйте вид сбоку, спереди, сбоку и сверху чашки. Расположение полей для рисования аналогичны расположению окон проекций в 3D. Дети должны представить себе, как выглядит чашка с различных сторон. Рисунки в графах сбоку и спереди взаимозаменяемы, в зависимости от рисунка на виде сверху.

Максимальный балл получают те, кто изобразил проекции взаимосвязанными, т.е. все виды соотносятся правильно. Средний уровень – когда виды изображены верно, но их положение перепутано, низкий – когда хотя бы одна проекция отображена правильно.

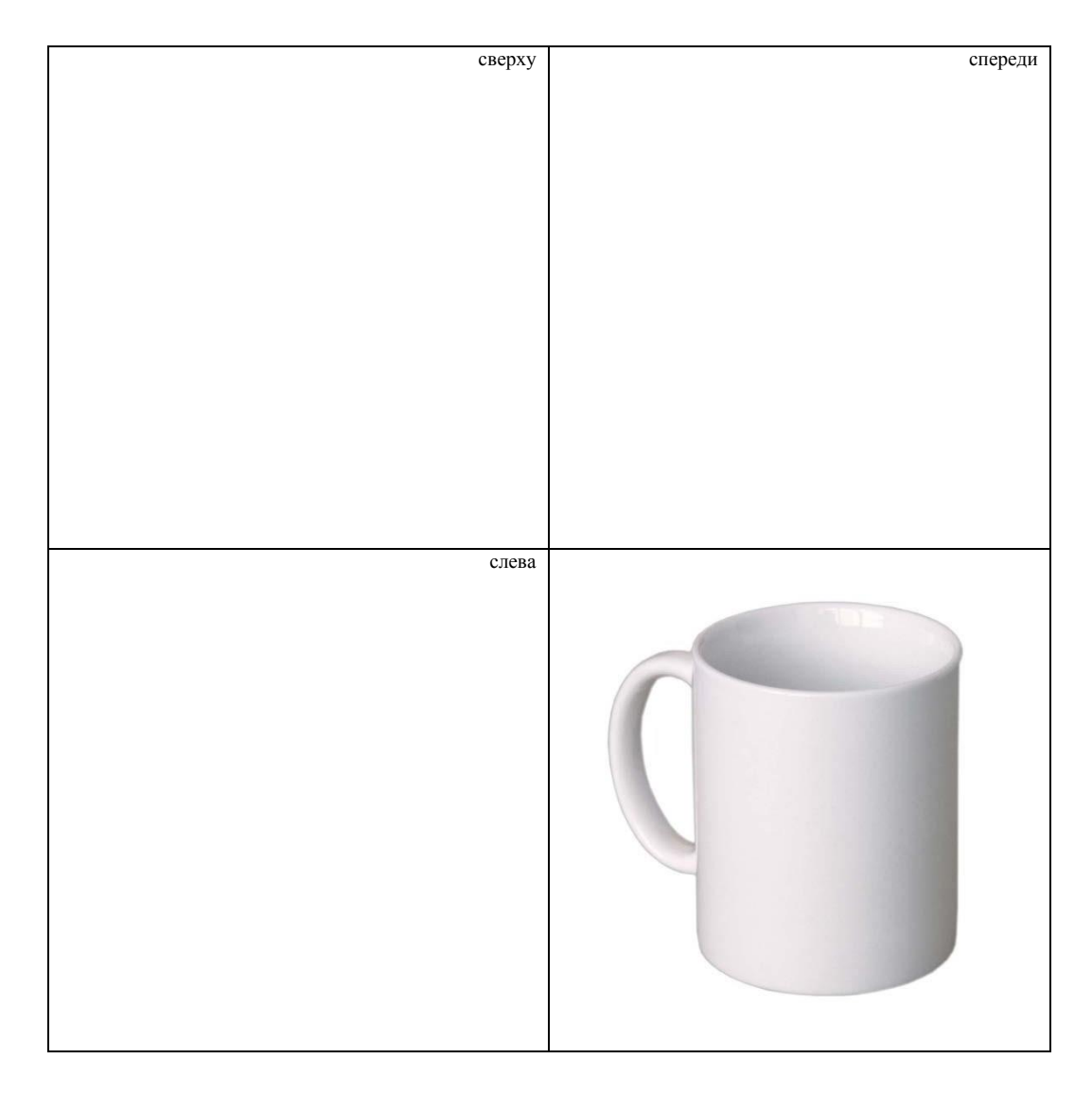

Процесс достижения поставленных целей и задач программы осуществляется в сотрудничестве учащихся и педагога. При этом реализуются различные методы осуществления целостного педагогического процесса.

#### **МЕТОДИЧЕСКОЕ ОБЕСПЕЧЕНИЕ ПРОГРАММЫ**

Процесс достижения поставленных целей и задач программы осуществляется в сотрудничестве учащихся и педагога. При этом реализуются различные методы осуществления целостного процесса обучения. На различных его этапах ведущими выступают отдельные, приведенные ниже, методы.

#### **Методы обучения:**

- *словесные* беседа, рассказ, монолог, диалог,
- *наглядные* пособия, пошаговые задания, демонстрация видео материала (видео к урокам),
- *практические задания*;

#### **Методы стимулирования и мотивации учебно-познавательной деятельности:**

- *экскурсии*  учащиеся знакомятся с профессиями. (моделлер, аниматор, визуализатор) ;
- *коллективные обсуждения* дети общаются между собой, делятся опытом, получают знания, благодаря чему у них всегда сохраняется здоровая конкуренция и мотивация к дальнейшему обучению;

#### **Методы воспитания:**

- *беседа;*
- *метод примера;*
- *поощрение;*
- *наблюдение;*
- *анализ результатов;*

#### **Методы контроля:**

- *конкурсные работы;*
- *контрольные задания в процессе обучения*.

Данная программа закладывает знания и навыки 3D моделирования и анимации, в которой процесс работы над роликом может осуществляться с меньшими трудозатратами и гораздо меньшим затраченным временем чем в 2D анимации. Кроме того, умения, полученные в процессе обучения могут послужить хорошей базой для дальнейшего развития по направлению мультипликации или же моделирования.

Учащиеся смогут попробовать себя в разных ролях, начиная моделлера, заканчивая художником по спецэфектам. Благодаря этому они смогут определиться с тем аспектом работы, который им наиболее интересен для дальнейшего изучения. Занятия предполагают многократное выполнение заученных примеров, что в результате поможет выработать устойчивые навыки и умения, закрепить знания. Эта база в дальнейшем поможет учащимся более глубоко изучить возможности программы Blender. Она откроет дорогу интересным находкам и идеям, новому применению известных методов моделирования, комбинациям инструментов и анимации.

#### **Формы проведения занятий:**

- Лекция;
- Дискуссия;
- Мастер-класс;
- Работа за компьютером;
- Участие в фестивалях и конкурсах и их организация.

Основные формы организации познавательной деятельности: индивидуальная, групповая, фронтальная.

Основные методы обучения: объяснительно-иллюстративный, репродуктивный, частично-поисковый, проблемный, исследовательский.

Основными формами организации учебного процесса по образовательной программе являются теоретические и практические занятия.

## **Учебно-методический комплекс**

## **Перечень материалов учебно-методического комплекса**

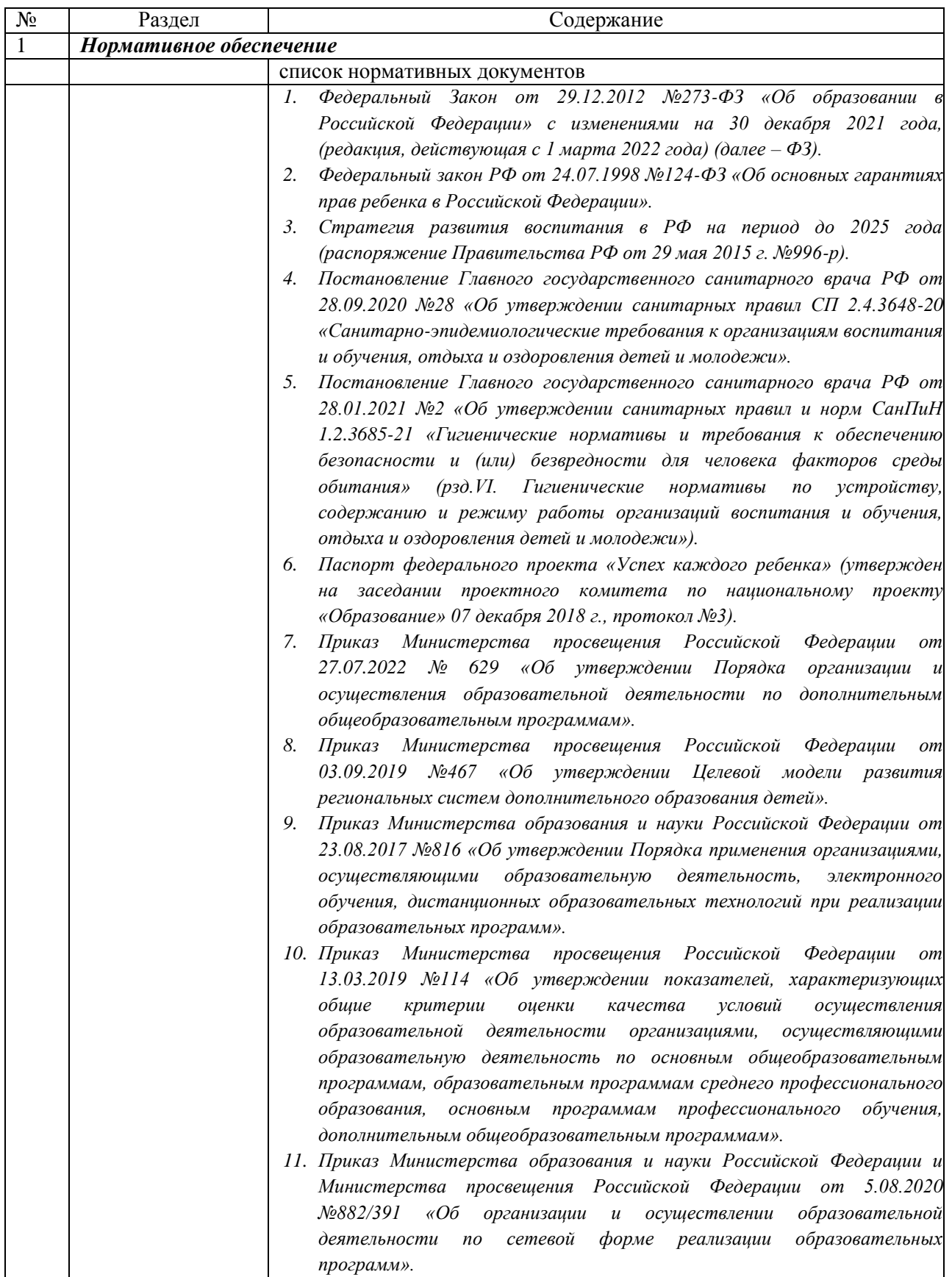

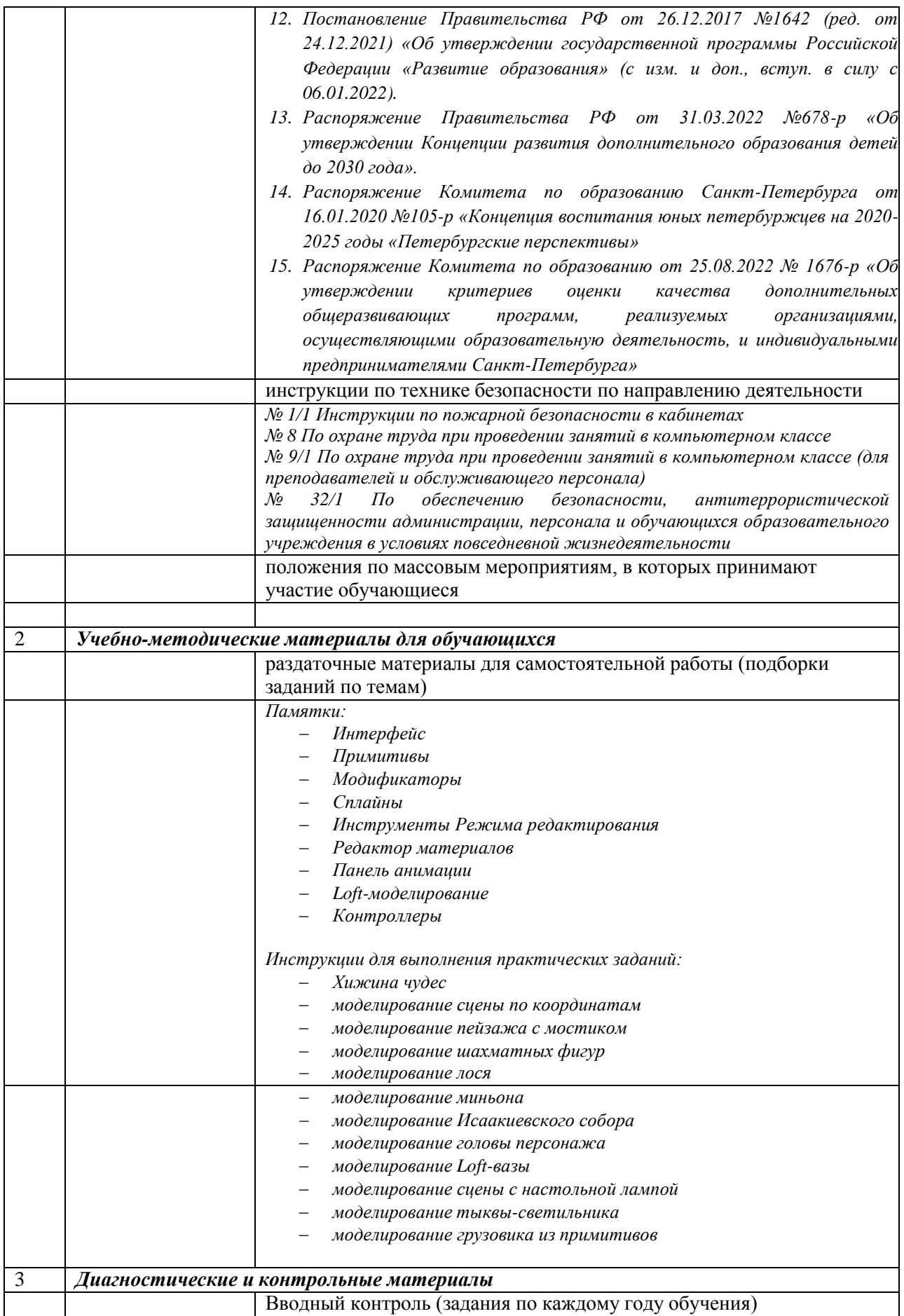

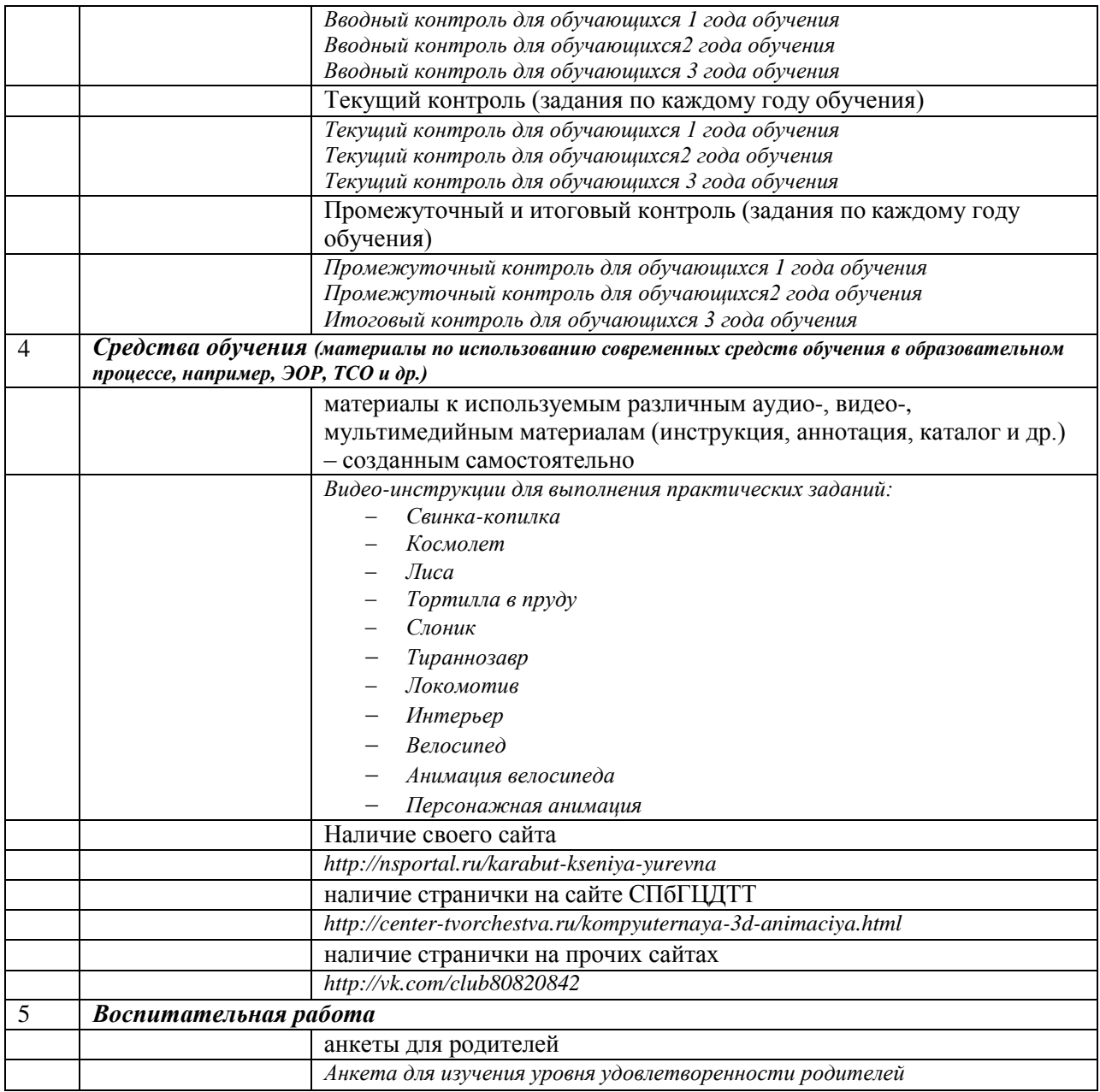

## **ИНФОРМАЦИОННЫЕ ИСТОЧНИКИ**

### **Список литературы для педагогов**

1. Верстак В. «3D. Секреты мастерства» – СПб: Питер, 2009. – 784 с.

2. Золотарева А.В. Дополнительное образование. Психолого-педагогическое сопровождение. – Юрайт, 2016.

3. Маров М. Н. «Реальная анимация и виртуальная реальность» – СПБ.: Питер,

 $2005. - 415c.$ 

4. Осипа Д. «3D-моделирование и анимация лица»– Диалектика, Вильямс 2008. – 416с.

5. Пасечник В.В. «Организация познавательной деятельности учащихся в малых группах» – Педагогическое образование и наука, 2016.

6. Плаксин А., Лобанов А. «MentelRay/ Iray. Мастерство визуализации. – ДМК-Пресс, 2012. – 258с.

7. «Основы 3D – моделирования. Уровень 1» – СПБ.: Россия, 2011.

8. «Создание материалов и освещение. Уровень 2» – СПБ.: Россия, 2011.

9. Тимофеев С. «3dsMax 2014» – СПБ.: БХВ-Петербург, 2014. – 512с.

10. Батюта М.Б., Князева Т.Н. «Возрастная психология: Учебное пособие» – М.: Логос, 2016. -306 c.

#### **Список литературы для учащихся**

- Андердал Кит. «Adobe Premiere Pro 2 для "чайников» Диалектика, Вильямс 2007.
- ЗапаренкоВ.С. «Как снять собственный мультфильм»- Фордевинд, 2011.
- Стив Робертс «Анимация 3D персонажа» НТПресс, 2006.

#### **Интернет-источники**

- [http://compress.ru/.](http://compress.ru/)
- <http://3d-box.ru/>
- <http://3dmodelizm.ru/>
- <http://topviewport.com/>
- <http://www.3dmir.ru/>
- [http://www.site-do.ru](http://www.site-do.ru/)
- <http://www.youtube.com/>
- <http://archicad-autocad.com/>
- <http://videosmile.ru/>
- <http://3dmaster.ru/uroki/>
- <http://3dmaster.ru/uroki/>